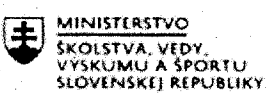

**EUROPSKA ÚNIA** Europsky socialny fond Europsky fond regionalneho rozvoja

**OPERACNÝ PROGRAM** LUDSKÉ ZDROJE

# Štvrťročná správa o činnosti pedagogického zamestnanca pre štandardnú stupnicu jednotkových nákladov "hodinová sadzba učiteľa/učiteľov podľa kategórie škôl (ZŠ, SŠ) - počet hodín strávených vzdelávacími aktivitami ("extra hodiny")"

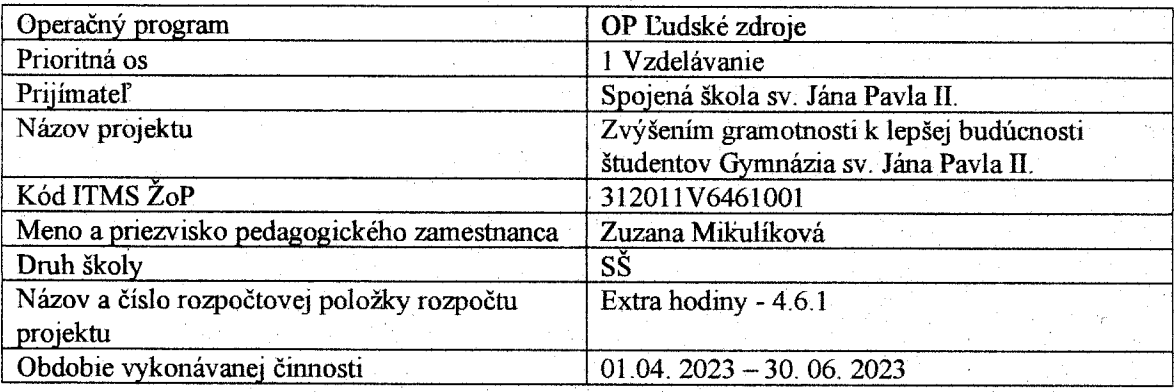

#### Správa o činnosti:

Podnikanie v cvičnej firme - 3. ročník

19.04.2023 Ludské zdroje podniku

Žiaci diskutovali o význame a dôležitosti ľudských zdrojov v rôznych podnikoch podľa predmetu podnikania. Zisťovali a analyzovali potrebu ľudských zdrojov pre jednotlivé podniky. Koordinovala som ich činnosti a diskutovali sme.

26.04.2023 Personálny manažment

Žiaci sa oboznámili kto tvorí personálny manažment a aké sú personálne činnosti. Vytvorili s tým súvisiace dokumenty – inzerát, životopis, motivačný list, pracovná zmluva - skupinová práca. Vysvetlila som teóriu a koordinovala ich činnosti.

26.04.2023 Riešenie pracovnoprávnych vzťahov

Žiaci diskutovali o tom, ako prebieha prijatie zamestnanca a jeho výpoveď, čo má obsahovať pracovná zmluva a aké majú práva a povinnosti zamestnávatelia a zamestnanci.

Zrealizovali proces získavania, výberu a prijímania zamestnancov.

Zhrnula som teoretické poznatky a koordinovala som ich činnosti.

03. 05. 2023 Odmeňovanie zamestnancov

Žiaci vyhľadávali možnosti, ako odmeňovať zamestnancov a diskutovali, aký význam má odmeňovanie pre podnik. Uviedli aj vlastné skúsenosti.

03.05.2023 Zhrnutie poznatkov

Vysvetlila som žiakom oceňovania majetku a pripravila príklady. Koordinovala som ich činnosti a diskutovali sme o ich konkrétnych situáciách.

 $\mathbf{1}$ 

10.05.2023 Výrobná činnosť podniku

Pripravila som prezentáciu na tému Výrobné činnosti podniku, ich členenie. Cez výklad a diskusiu si žiaci osvojili teoretické poznatky.

10.05.2023 Výrobná činnosť podniku

Žiaci na konkrétnych podnikoch v regióne aplikovali poznatky o výrobných činnostiach podniku. Pripravila som prípadovú štúdiu a pracovný list. Žiaci riešili príklady. Koordinovala som ich činnosti.

17.05.2022 Financie a finančné hospodárenie podniku

Žiaci sa oboznámili so základnými pojmami a teoretickými poznatkami o finančnom hospodárení podniku - výklad, diskusia. Pripravila som na tú tému prezentáciu.

17.05.2023 Zakladateľský rozpočet

Pripravila so prípadovú štúdiu, kde žiaci riešili príklady a dopĺňali potrebné údaje. Pracovali v skupinách.

Koordinovala som ich činnosti.

31.05.2023 Získavanie finančných zdrojov

Žiaci vyhľadávali na internete informácie o možnostiach získať finančné zdroje pre štart podnikania resp. pre rozširovanie podnikania.

Žiaci sa oboznámili s novými pojmami na túto tému - výklad, diskusia.

Koordinovala som ich činnosti a zhrnula som na záver poznatky.

31. 05. 2023 Finančné riadenie a financovanie začiatku podnikania. Žiaci vyhľadávali na internete informácie o možnostiach získať finančné zdroje pre štart podnikania resp. pre rozširovanie podnikania.

Pripravila som prípadovú štúdiu. Žiaci vyhľadávali informácie na internete a porovnávali podmienky úverov rôznych bánk.

07. 06. 2023 Zdroje financovania podniku

Financovaním podniku rozumieme pokrývanie jeho potrieb. Žiaci sa oboznámili so zdrojmi krytia majetku podniku - rozhovor a výklad a diskutovali o konkrétnych príkladoch.

07. 06. 2023 Zdroje financovania podniku

Žiaci vyhľadávali na internete alternatívne zdroje financovania podniku - skupinová práca, diskusia.

14. 06. 2023 Podnikateľský plán - prípadová štúdia

Žiaci vypracovávali podnikateľský plán (podľa prebraného učiva)a konzultovali s vyučujúcim. Koordinovala som ich činnosti a diskutovali sme o ich konkrétnych situáciách.

14. 06. 2023 Podnikateľský plán - prípadová štúdia

Žiaci vypracovávali podnikateľský plán (podľa prebraného učiva)a konzultovali s vyučujúcim. Koordinovala som ich činnosti a diskutovali sme o ich konkrétnych situáciách.

21. 06. 2023 Riešenie praktických úloh

Žiaci riešili prípadové štúdie, vyhľadávali podnikateľské plány konkrétnych podnikov, porovnávali ich a diskutovali. Koordinovala som ich činnosti.

 $\overline{2}$ 

#### Finančná a poistná matematika - 4. ročník

18.04.2023 Jednorázové a bežné poistenie Príprava materiálov a úloh pre žiakov, diskusia so žiakmi na tému poistenia osôb a majetku, analýza výhod a nevýhod poistenia, skúseností žiakov s poistením Koordinovala som činnosti žiakov.

#### 25.04.2023 Opakovanie

Príprava materiálov pre žiakov, pracovné listy s úlohami, kde žiaci vyberali vhodný finančný produkt pri riešení konkrétnej situácie, diskusia so žiakmi

02. 05. 2023 Praktické úlohy

Príprava materiálov na opakovanie - frontálne opakovanie, doplnenie poznatkov.

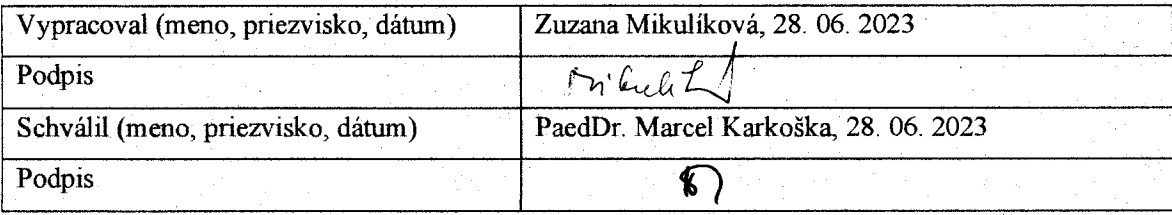

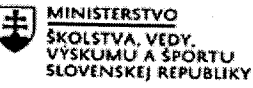

EURÓPSKA ÚNIA Európsky sociálny fond<br>Európsky fond regionálneho rozvoja

**OPERAČNÝ PROGRAM LUDSKÉ ZDROJE** 

Štvrťročná správa o činnosti pedagogického zamestnanca pre štandardnú stupnicu jednotkových nákladov "hodinová sadzba učiteľa/učiteľov podľa kategórie škôl (ZŠ, SŠ) – počet hodín strávených vzdelávacími aktivitami ("extra hodiny")"

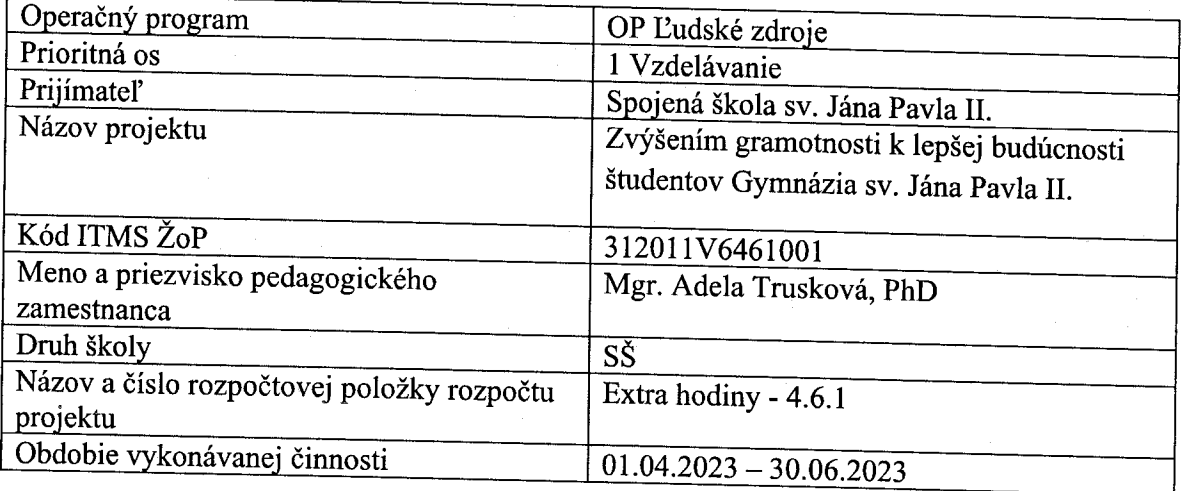

#### Správa o činnosti:

Čitateľská gramotnosť – 3. ročník

12. 4. 2023 – Cvičenia z čitateľskej gramotnosti – test s úlohami z čitateľskej gramotnosti. Príprava na EČ MS. Pomôcky: pracovný list

19. 4. 2023 – J. D. Salinger: Kto chytá v žite. Na základe vlastného čítania novely sme charakterizovali kompozíciu, tému a ideu románu. V diskusii sme rozobrali konanie a charakter hlavnej postavy. Dielo sme začlenili do dobového kontextu a porovnali ho s tvorbou beat generation. Študenti pracovali v skupinách a pripravili krátku dramatizáciu časti diela. Pomôcky: učebnica, pracovný list

26. 4. 2023 - J. P. Sartre: Múr. Existencializmus. Na základe vlastného čítania poviedky sme charakterizovali existencializmus. V skupinách sme interpretovali významovú rovinu textu. Vytvorili sme krátku dramatizáciu poviedky. Pomôcky: pracovný list

3. 5. 2023 - I. Bukovčan: Kým kohút nezaspieva. Intepretácia existenciálnej drámy na základe osobného čitateľského zážitku. Diskusia o konaní postáv v hraničnej situácii. Pomôcky: interaktívna tabuľa, prezentácia, pracovné listy

17. 5. 2023 – Jazyk a reč. Definícia pojmov, funkcie jazyka, diskusia o kultúre reči. Pomôcky: prezentácia, pracovné listy

7. 6. 2023 – Cvičenia z čitateľskej gramotnosti - test s úlohami z čitateľskej gramotnosti. Príprava na EČ MS. Pomôcky: pracovný list

14. 6. 2023 – Úvaha – príprava na 1. školskú písomnú prácu. Slohové cvičenie ako príprava

na písanie úvahy. Práca s textom. Pomôcky: pracovný list 21. 6. 2023 – Cvičenia z čitateľskej gramotnosti - test s úlohami z čitateľskej gramotnosti. Príprava na EČ MS. Pomôcky: pracovný list

Čitateľská gramotnosť – 4. ročník

3. 4. 2023 – B. Slančíková-Timrava: Ťapákovci. Na základe vlastného čítania Timravinej novely študenti v skupinách pracovali s pracovným listom a učebnicou s úlohami k dielu. V závere hodiny prezentovali svoje poznatky. Pomôcky: pracovný list, učebnica 17. 4.2023 – Literárna moderna - Interpretácia básní z obdobia literárnej moderny -rozbor symbolistických básnických textov. V diskusii sme definovali na príkladoch z diel princípy poetiky symbolizmu, veršový systém a žánre . Pomôcky: interaktívna tabuľa. prezentácia, pracovné listy

24. 4. 2023 – Medzivojnová próza a poézia. Čítanie a interpretácia vybraných textov z obdobia 1918-1945. Vysvetlenie pojmu avantgarda. Pomôcky: interaktívna tabuľa. prezentácia, pracovné listy

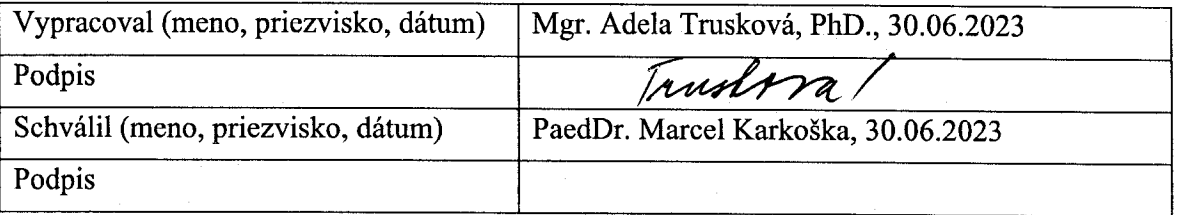

Pokyny k vyplneniu Štvrťročnej správy o činnosti pedagogického zamestnanca pre štandardnú stupnicu jednotkových nákladov "hodinová sadzba učiteľa/učiteľov podľa kategórie škôl (ZŠ, SŠ)- počet hodín strávených vzdelávacími aktivitami ("extra hodiny")"

vypĺňa sa pri využívaní štandardnej stupnice jednotkových nákladov hodinová sadzba učiteľa/učiteľov podľa kategórie škôl (ZŠ, SŠ) – počet hodín strávených vzdelávacími aktivitami ("extra hodiny") - http://www.minedu.sk/zjednodusene-vykazovanievydavkov/

- 1. V riadku Prijímateľ uvedie sa názov prijímateľa podľa zmluvy o poskytnutí nenávratného finančného príspevku (ďalej len "zmluva o NFP")
- 2. V riadku Názov projektu uvedie sa úplný názov projektu podľa zmluvy NFP, nepoužíva sa skrátený názov projektu
- 3. V riadku Kód ITMS ŽoP uvedie sa kód ŽoP podľa ITMS2014+ vyplní prijímateľ
- 4. V riadku Meno a priezvisko zamestnanca uvedie sa meno a priezvisko pedagogického zamestnanca ktorý predmetnú činnosť vykonával

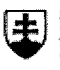

**MINISTERSTVO** SKOLSTVA, VEDY,<br>VÝSKUMU A ŠPORTU<br>SLOVENSKEJ REPUBLIKY

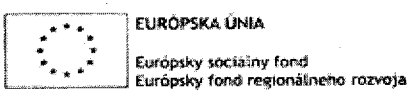

OPERAČNÝ PROGRAM **ĽUDSKÉ ZDROJE** 

# Štyrťročná správa o činnosti pedagogického zamestnanca pre štandardnú stupnicu jednotkových nákladov, hodinová sadzba učiteľa/učiteľov podľa kategórie škôl (ZŠ, SŠ)- počet hodín strávených vzdelávacími aktivitami ("extra hodiny")"

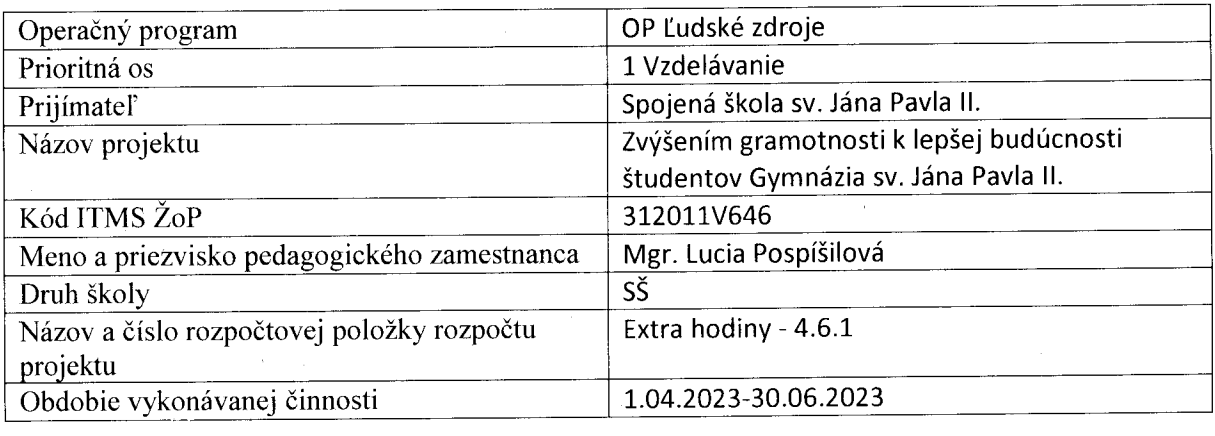

#### Finančná gramotnosť – I.ročník

#### 3.4.2023 – Platobné karty

Platobná karta je platobný prostriedok bezhotovostného platobného styku, ktorý majiteľovi umožňuje vyberať hotovosť (z bankomatu, na pobočke banky), a uhrádzať platby za tovary a služby (pomocou platobného terminálu, imprintera). Ide o plastovú kartu štandardizovanej veľkosti vybavenú magnetickým kódom (pásikom) alebo čipom. Vydavateľom platobnej karty je banka, resp. iná finančná inštitúcia. Najrozšírenejším druhom platobných kariet na Slovensku je debetná karta( majiteľ karty používa vlastné finančné prostriedky z vlastného účtu) .Menej rozšírenou je kreditná karta, v prípade ktorej klient čerpá úver za bankyDržiteľ karty ju môže využiť pri bezhotovostných platbách v obchodoch prostredníctvom terminálu POS alebo prostredníctvom bezkontaktnej platby, na internete, alebo vyberať hotovosť z bankomatu, či na vybraných obchodných miestach prostredníctvom služby cashback.

Platobná karta má štandardizovaný rozmer 85,595 mm x 53,93 mm x 0,76 mm a je vyrobená zo 4 až 5 PVC fólií. Záleží, či je karta určená na bezkontaktnú platbu, alebo nie. Prostredná vrstva obsahuje anténu (normálne ju nie je vidno), okolo nej sú z oboch strán fólie s grafickým dizajnom a nakoniec najvrchnejšia vrstva je krycia fólia. Všetky vrstvy sú spolu zlaminované.

Základným identifikačným prvkom platobnej karty je jej jedinečné výrobné číslo, ktoré je uvedené na prednej strane, v dolnej polovici karty. Pod týmto číslom je uvedená platnosť

karty v tvare "MM/RR" a meno držiteľa karty. Na prednej strane sa dnes už bežne nachádza aj čip, v ktorom sú uvedené identifikačné údaje karty. Na rozdiel od magnetického prúžku sú dáta v čipe menej náchylné na poškodenie.

Na zadnej strane karty sa nachádza magnetický prúžok, v ktorom sú uvedené identifikačné údaje karty. Pod magnetickým prúžkom sa nachádza pole určené na vzorový podpis držiteľa karty. V prípade, že vydavateľ karty umožňuje použitie karty pri platbách cez internet, nachádza sa na zadnej strane na podpisovom poli aj kontrolné číslo, tzv. CVC kód (z angl. Card Verification Code), resp. CVV kód (z angl. Card Verification Value). Posledné trojčíslie slúži ako dodatočný ochranný prvok pred zneužitím karty pri

internetovej platbe.

# 17.4.2023 Elektronické bankovníctvo

Elektronické bankovníctvo je služba, ktorá umožňuje klientom komunikovať s bankou, bez toho, aby navštívili banku osobne. Klienti s bankou komunikujú prostredníctvom moderných technológií ako je napríklad internet, mobilný telefón, telefón s pevnou

linkou a pod.

Výhodou elektronického bankovníctva je možnosť komunikovať s bankou 24 hodín denne, 7 dní v týždni, vykonávať bankové operácie ako zadávanie trvalých príkazov k platbe, jednorazových príkazov, prevod peňazí na iný účet, sledovanie pohybov na účte a iné. K jeho výhodám patrí aj to, že poplatky za elektronické bankovníctvo sú nižšie ako poplatky

K službám elektronického bankovníctva patrí Internet banking, Telephone banking, Mail za služby v banke. banking, Mobil banking, Home banking, GSM bankig, SMS banking a WAP banking.

Internet banking

Je to spojenie s bankou prostredníctvom internetu z akéhokoľvek miesta na svete. Po zadaní prístupových kódov môže klient získať informácie o svojom účte. Jednotlivé operácie sa vykonávajú s autorizačným kľúčom, ktorí zaistí bezpečnosť proti zneužitiu.

Telephone banking (alebo Phonebanking)

Je to služba, pri ktorej klient využíva spojenie s bankou prostredníctvom pevnej telefónnej linky, spojí sa s operátorom, ktorý mu poskytne rovnaké služby ako pracovník v banke pri priehradke alebo s automatickým hlasovým informačným systémom. Klient sa preukáže svojím identifikačným číslom a číslom PIN.

# Mail banking

Účelom tejto služby je zasielať klientovi prostredníctvom siete internet do jeho e-mailovej schránky správy ako elektronické výpisy z účtu, potvrdenia o zrealizovaných transakciách alebo informácie banky.  $\mathcal{O}(V)$ 

Mobil banking

Klient prostredníctvom mobilného telefónu vykonáva bankové operácie prijímaním a odosielaním SMS správ. Služba je viazaná na konkrétne mobilné číslo a číslo SIM karty. Všetky informácie medzi klientom a bankou sú šifrované.

#### 24.4.2023 – Osobný finančný plán

Žiaci si počas vyučovacej hodiny vytvárajú osobný finančný planá na 1 mesiac. Po

vytvorení plán analyzujeme.

# 29.5.2023 - Zodpovednosť pri nákupe

Ak nakupujete online, prostredníctvom telefónu, zásielkového obchodu, katalógu alebo od podomového predajcu, pred uskutočnením nákupu vám musia byť poskytnuté aj tieto podrobnejšie informácie:

e-mailová adresa obchodníka,

akékoľvek obmedzenia týkajúce sa dodania tovaru v niektorých krajinách,

právo zrušiť objednávku do 14 dní,

dostupný popredajný servis,

mechanizmy riešenia sporov,

registračné číslo obchodníka v obchodnom registri,

odborný titul a informácie o obchodníkovi týkajúce sa DPH (v uplatniteľnom prípade),

profesijné združenie, ktorého je obchodník členom (v uplatniteľnom prípade).

V prípade takýchto nákupov nezabudnite na to, že nemusíte zaplatiť žiadne náklady súvisiace s dodaním ani iné poplatky, o ktorých ste neboli vopred informovaní. Zmluvy musia byť napísané jasne a zrozumiteľne a nemôžu obsahovať neprijateľné zmluvné podmienky.

#### Potvrdenie o nákupe

Keď ste uskutočnili nákup inde, než v "kamennom", respektíve "skutočnom" obchode (napríklad online, prostredníctvom telefónu alebo katalógu), musíte dostať písomné potvrdenie o danej transakcii. Potvrdenie musí byť na papieri alebo trvalom nosiči, ako email alebo správa na váš osobný účet na webovom sídle obchodníka za predpokladu, že ide o doklad, ktorý si môžete uložiť a ktorý obchodník nemôže jednostranne zmeniť. Digitálny obsah

Osobitné informačné požiadavky platia pri nákupe digitálneho obsahu cez internet, napr. v prípade sťahovania alebo strímingu hudby alebo videa. Pred uskutočnením takéhoto nákupu musíte mať k dispozícii informácie o tom, ako je daný obsah kompatibilný s príslušným hardvérom/softvérom (interoperabilita), a o jeho funkčnosti vrátane toho, či sa na používanie daného obsahu vzťahujú zemepisné obmedzenia a či je povolené robenie kópií pre súkromnú potrebu.

Telefonická komunikácia po predaji

 $\overline{3}$ 

Obchodníci, ktorí spotrebiteľom poskytujú popredajné telefónne služby, musia zabezpečiť, že takéto hovory sa účtujú podľa základnej sadzby. Obchodníci nesmú požadovať od spotrebiteľov, aby pri predkladaní otázok alebo sťažností týkajúcich sa ich nákupu alebo zmluvy používali telefónne linky so zvýšenou tarifou.

Nákup cez internet od obchodníkov z krajín mimo EÚ

Podľa pravidiel EÚ sa vaše spotrebiteľské práva za normálnych okolností uplatňujú aj na nákupy cez internet od obchodníkov z krajín mimo EÚ, ktorí sa zameriavajú na spotrebiteľov v EÚ. Pri uplatňovaní svojich práv voči obchodníkom so sídlom mimo EÚ však môžete naraziť na viac ťažkostí.

https://europa.eu/youreurope/citizens/consumers/shopping/contractinformation/index\_sk.htm

Už pri kúpe výrobku alebo služby sa odporúča informovať sa o záručných podmienkach v prípade, že o nich predávajúci neposkytne dostatočné informácie, aby bolo spotrebiteľovi najmä jasné, kde a za akých podmienok má právo výrobok alebo službu reklamovať.

Pri reklamácii je potrebné predložiť najmä pokladničný doklad, ktorý najlepšie dokazuje zakúpenie výrobku u predávajúceho. Nákup je síce možné preukázať aj inými dokladmi (výpisom z účtu pri platbe kartou, záručným listom, čestným vyhlásením apod.), avšak absencia pokladničného dokladu môže reklamačný proces pre spotrebiteľa skomplikovať. Výrobok môžete reklamovať aj bez originálneho obalu. Predávajúci nie je oprávnený vám odobrať pokladničný doklad, originál si preto vždy ponechajte u seba. Starostlivo si pred podpisom prečítajte reklamačný protokol. Jednoznačne v ňom formulujte popis vady, vašu požiadavku na spôsob riešenia reklamácie a nesúhlaste s vybavením reklamácie až na 30. deň. Väčšinu reklamácií je možné vybaviť oveľa skôr, 30dňová lehota je hraničná a má sa aplikovať v odôvodnených prípadoch.Je dôležité, aby spotrebiteľ reklamoval vadu na výrobku čo najskôr po jej zistení! Ak budete ďalej užívať vec, ktorá má vady, môžete rozsah vád zväčšiť a v takom prípade bude ťažšie vypracovať objektívne odborné posúdenie pôvodných vád alebo príčin ich vzniku.Úspešne reklamovať môžete výrobok, na ktorom sú vady materiálu, vady povrchovej úpravy alebo výrobné vady. V prípade, že ste výrobok používali neprimeraným spôsobom v rozpore s podmienkami užívania alebo došlo k jeho opotrebovaniu, predávajúci nie je v takomto prípade zodpovedný za vady a vaša reklamácia bude pravdepodobne zamietnutá aj s prípadným odborným posúdením vady, hoci je výrobok ešte v záručnej dobe. Je preto vhodné zo strany spotrebiteľ a objektívne zhodnotiť charakter vady, ktorú chce reklamovať. V záujme predchádzania vzniku vád v súvislosti s nešetrným zaobchádzaním alebo s opotrebovaním je vždy dôležité pozorne si prečítať návod na použitie, ktorý je priložený k výrobku.Máte právo reklamovať aj výrobok zakúpený vo výpredaji alebo za zníženú cenu, avšak vada nesmie súvisieť s dôvodom, prečo bol výrobok predávaný za zníženú cenu!Predávajúci je povinný prijať a vybaviť každú riadne uplatnenú reklamáciu, pokiaľ ste vadný výrobok reklamovali v rámci 2-ročnej záručnej doby, a to bez ohľadu na to, akým spôsobom reklamáciu vybaví. V prípade, že dôjde k zrušeniu prevádzkarne, predávajúci je povinný písomne informovať obec o tom, kde a kto je povinný vyrovnať záväzky voči

spotrebiteľom, najmä kde môže spotrebiteľ uplatniť svoju reklamáciu. Obec je povinná na požiadanie tieto informácie poskytnúť spotrebiteľovi.

#### 5.6.2023 - Darcovstvo, filantropia, závet

Na vyučovacej hodine sme si vysvetli, čo znamenajú dané pojmy, žiaci si zapisovali do svojich zošitov.

Filantropiu môžeme chápať aj ako nástroj na zmenu k lepšiemu. Na Slovensku často panuje názor, že na charitu prispieva len ten, kto má nadbytok. K filantropii však môžeme viesť aj deti od útleho veku. Veď ide vlastne o konanie dobra, ktoré treba zaradiť medzi bežné činnosti. Filantrop – význam tohto slova pozná hŕstka ľudí, pohybujúcich sa okolo filantropie. Pojem "filantropia" pochádza z gréčtiny a v doslovnom preklade znamená lásku k človeku (filein = milovať, antrhópos = človek). Kto je teda filantrop vo všeobecnom meradle? Filantrop je človek, ktorý sa aktívne angažuje v dobrovoľníckej činnosti, prispieva na charitu peniazmi alebo hmotnými vecami, daruje krv, alebo napríklad pomáha udržiavať kvalitu životného prostredia. Má jednoducho dobročinnosť v srdci. Najčastejšie ide o nesebeckú dobročinnosť, kedy človek za svoje činy nežiada nič na oplátku. Filantrop je ľudomil. Podobný význam má tiež pojem mecenáš, ten sa však angažuje finančnou pomocou a nie ako dobrovoľník svojimi činmi.

Medzi najznámejších svetových filantropov patrí Andrew Carnegie, ktorý daroval financie na výstavbu stoviek knižníc po celom svete. Ďalej napríklad aj Wiliam Wilberforce, vďaka ktorého kampani bol schválený zákon o zrušení obchodu s otrokmi v roku 1807, alebo Michael Jackson, ktorý daroval milióny dolárov na pomoc deťom. Krivka individuálnej filantropie rastie aj na Slovensku. Veď len cez portál darujme.sk sa vyzbieralo vyše 4 milióny eur, čo je o 36% viac ako to bolo v rekordnom roku 2020. Ďalšie 3 milióny poslali ľudia cez portál ĽudiaĽuďom.sk.

Často si ale zamieňame slovný význam filantrop, filantropia a filantropizmus. Tieto pojmy však nemajú veľa spoločného. Zatiaľ čo u filantropie ide o nesebeckú dobročinnosť a ľudomilstvo, filantropizmus bol pedagogický smer na prelome 18. a 19. storočia, ktorý sa inšpiroval ideami Jeana-Jacquesa Rousseaua, francúzskeho filozofa, ktorý propagoval prirodzenú výuku a výchovu.

ilantropia a dobročinnosť nie sú iba o peniazoch. Čas venovaný charite má v tomto smere rovnocennú hodnotu ako peniaze, rovnako darcovstvo krvi alebo účasť na dobročinných akciách. Všetky tieto úctyhodné činnosti sú spodobením filantropie.

5.5.20 Platný testament môže mať viacero podôb

Slovenské dedičské právo pripúšťa 3 formy vyjadrenia poslednej vôle:

1) Závet spísaný vlastnou rukou (tzv. holografný závet)

2) Závet spísaný inak, než vlastnou rukou (tzv. alografný závet) a podpísaný za účasti svedkov

3) Závet vo forme notárskej zápisnice

Všetky uvedené formy testamentu sú platné a musia byť v dedičskom konaní rešpektované; predpokladom je však dodržanie náležitostí, ktoré by mal konkrétny druh závetu spĺňať. V prvom rade niusí každý vyhotoviť závet len sám za seba - spoločný testament viacerých osôb (napr. manželov) sa nepripúšťa. Dokument obsahujúci poslednú vôľu môže

pozostávať aj z viacerých listov, ktoré nemusia byť pevne spojené - podstatné je, aby listy závetu spolu súviseli a navzájom na seba nadväzovali (rozhodnutie Najvyššieho súdu SR, sp.zn. 4 Cdo 93/2009).

Obsahové náležitosti každého závetu

Každý závet musí povinne obsahovať:

1) označenie závetných dedičov,

2) označenie poručiteľa,

3) prejav vôle poručiteľa, z ktorého vyplýva, aby dedičom po jeho smrti pripadol jeho majetok; zo závetu by malo byť zrejmé, či závetca odkazuje celý svoj majetok alebo sa závet týka len určitých vecí,

4) deň, mesiac a rok podpísania závetu (nemusí byť v závere závetu – bližšie rozhodnutie Krajského súdu Bratislava, sp.zn. 16Co 120/2018),

5) vlastnoručný podpis závetcu (okrem výnimočných prípadov uvedených nižšie) – podpis by mal byť na konci závetu (rozhodnutie Najvyššieho súdu SR, sp.zn. 5 Cdo 264/2007).

Testament nemusí obsahovať určenie podielov alebo vecí či práv, ktoré majú dediči po smrti poručiteľa nadobudnúť. Ak nie sú podiely dedičov určené, platí, že sú rovnaké. Pokiaľ sa závet týka len niektorých vecí poručiteľa, dedí sa zvyšný majetok podľa zákonnej dedičskej postupnosti. Maloletým potomkom treba zanechať aspoň ich zákonný dedičský podiel; plnoletým minimálne jeho polovicu.

Ak závet stanoví inak, je v predmetnej časti neplatný - potomkov možno ukrátiť o ich dedičský podiel len vydedením (bližšie: Deti nemožno vylúčiť z dedenia závetom). Dodajme, že dediť možno len majetok, ktorý bol vo vlastníctve poručiteľa v čase jeho smrti. Ak vám teda poručiteľ v závete odkázal vec, ktorú následne ešte za života predal či daroval inej osobe, nemôžete sa na základe závetu tohto majetku domáhať ako dedič. Jedinou šancou je napadnúť neplatnosť kúpnej či darovacej zmluvy.

Závet spísaný vlastnou rukou

Platný testament možno zriadiť aj tak, že ho poručiteľ napíše úplne sám. Svedkov nepotrebuje, ak celý testament (nielen podpis) vyhotoví vlastnou rukou. Použité písmo môže byť písané aj tlačené, nezáleží dokonca ani na abecede, ktorú pisateľ zvolil podstatné však je, aby písmo bolo čitateľné (rozhodnutie Krajského súdu Košice, sp.zn. ICo/197/2016). Vlastnoručný podpis poručiteľ a nemusí obsahovať jeho celé meno; priezvisko postačí, ak je zo závetu jasná totožnosť poručiteľa (rozhodnutie Najvyššieho súdu ČSR, sp.zn. 4Cz 82/1982).

#### Závet pred svedkami

Testament možno spísať aj inak, než vlastnoručne. Prípustné je napríklad jeho vypracovanie na počítači alebo spísanie inou osobou (najmä keď už poručiteľ nevládze sám napísať dlhší text). Alografný závet však musí poručiteľ aspoň vlastnou rukou podpísať a pred dvoma súčasne prítomnými svedkami prejaviť, že testament obsahuje jeho poslednú voľu. Závet musia podpísať aj svedkovia.

Závetným svedkom nesmie byť osoba, ktorá nemá spôsobilosť na právne úkony (napr. menšie deti). Ďalej ním nemôže byť nevidomý, nepočujúci či nemý človek, ani osoba, ktorá nepozná jazyk, v ktorom je testament vyhotovený. Dôležitou podmienkou je, aby svedkom nebol ten, kto má zo závetu dediť. Dodajme, že ako úradná osoba (u notára, ktorý prípadne

závet spíše), svedok, pisateľ, tlmočník či predčitateľ nesmie pôsobiť nielen závetný dedič, ale ani osoba, ktorej postavenie dediča svedčí podľa zákona a tiež osoby im blízke.

#### Závet spísaný pred notárom

Vypracovanie testamentu formou notárskej zápisnice je síce najnákladnejší, ale určite aj najbezpečnejší spôsob, akým možno prejaviť poslednú vôľu ohľadom majetku tak, aby bola v budúcnosti splnená. Notár garantuje, že testament bude vyhotovený platne po formálnej a obsahovej stránke. Zároveň bude len veľmi ťažké ho úspešne napadnúť z hľadiska vážnosti a pravosti prejavu vôle poručiteľa. Podľa vyhlášky o odmenách a náhradách notárov si môže notár za spísanie závetu účtovať sumu 26,56 EUR.

Notár poskytuje tiež službu uloženia závetu do Notárskeho centrálneho registra závetov. Z tejto evidencie získa súdny komisár, ktorý bude riešiť dedičské konanie, informáciu o existencii závetu. Eliminuje sa tak riziko, že po smrti bude závet zničený či pozmenený (napr. ak ho nájde alebo má v dedičskom konaní predložiť niekto, komu jeho obsah nevyhovuje).

Okrem notára môže pomôcť so spísaním platného závetu aj advokát, ktorý môže byť zároveň aj závetným svedkom (rozhodnutie Najvyššieho súdu SR, sp.zn. 4 Cdo 3/2010).

Zdroj: https://www.peniaze.sk/spotrebitel/9389-pripravujete-zavet-poradime-vam-ci-musibyt-spisany-notarom

# Čitateľská gramotnosť – I.ročník

#### 14.4.2023 - Moliére: Lakomec

Predstavíme si spoločne život a dielo Moliéra. Žil v 17. storočí, vl. Menom Jean-Baptiste Poquelin. Zaslúžil sa o rozvoj komédie. Porušil princípy klasicizmu, pretože jeho hry sú napísané v próze a nie vo verši, vystupujú v nich ľudia z vyšších, ale aj nižších spoločenských kruhov (kráľ, ale aj nižšia šľachta, mešťania, ľudia). Mohol si to dovoliť, lebo bol obľúbencom kráa. Založil v Paríži divadlo pod menom Moliére. Myslel že úspech získa len tragédiami. Nedarilo sa mu to vôbec. Patrí k vrcholným dielam tohto fran. Dramatika. Ide o realistický obraz života parížskych mešťanov v 17. storočí vo forme klasicistickej charakterovej komédie. Bohatý lakomý vdovec Harpagon, ktorý rozmnožuje svoj majetok prepožiciavaním penazí na vysoký úrok, je posadnutý peniazmi a bohatstvom. Podriaduje tomu všetko: vztah k vlastným detom, k služobníctvu i osobný vztah k citovému životu.

Jeho dcéra Eliza sa tajne zasnúbi so šlachticom Valérom. Jej brat Kleant je však odkázaný na otca. Musí sa podrobit jeho vôli, no miluje chudobnú dievcinu Marianu. Tú si však chce vziat jeho otec Harpagon. Svojho syna Kleanta chce oženit s bohatou vdovou a Elizu hodlá vydat bez vena a jej súhlasu za starnúceho boháca Anzelma.

Dohadzovacka Frozína presvedcí Harpagona o tom, že sobáš s Marianou bude prenho výhodný. Prezradí mu, že sa jej vraj pácia starší muži. Frozína takisto presviedca Marianu o tom, že jej starý ženích coskoro i tak umrie a ona ostane bohatou vdovou. Harpagon

pozve hostí na veceru do svojho domu. Chce sa druhýkrát oženit, co je hlavnou podstatou tejto hostiny. Na nej daruje Kleant Mariane otcov prsten, za co sa Harpagon na syna velmi nahnevá. Napokon sa Kleant prizná otcovi že miluje Marianu.

Harpagon však trvá na tom, aby sa Kleant Mariany vzdal a prenechal ju jemu. Ale ani po rozhovore s Kleantovym sluhom Jakubom sa veci nevyrovnajú. Harpagonovi ktosi ukradne peniaze, po com chce dat neštastný Harpagon všetkých vrátane seba obesit, ak ukradnuté peniaze nenájde. Po ubezpecení Harpagona, že skrinka s jeho priatelmi peniazmi sa mu vráti a po zistení, že Mariana a Valér sú Anzelmove deti dá súhlas na ich svadby s Kleantom a Elizou. Je to najmä preto, že svadby budú na Anzelmove náklady. Takto sa hra Lakomec koncí...

# 21.4.2023 – Analýza charakterového typu postavy. Monológ

Literárnou postavou je najčastejšie osoba. Stupeň špecifickosti jeho obrazu môže byť odlišný a závisí od mnohých dôvodov: od miesta v systéme postáv, sa menia epizodické tváre, najmä vo finále sa objavuje,, krivý chlapec", akoby nahradil jeho petrohradské vnúčatá), zo žánru a žánru diela Pri vytváraní literárneho hrdinu ho spisovateľ zvyčajne obdaruje jednou alebo druhou postavou: jednostrannou alebo mnohostrannou, celistvou alebo protirečivou, statickou alebo rozvíjajúcou sa, vzbudzujúc rešpekt alebo opovrhnutie

#### 5.5.2023 J.Kollár - Slávy dcéra

Na začiatku vyučovacej hodiny sme si predstavili život J.Kollára a jeho najznámejšie diel

- študoval na evanjelickom lýceu v Bratislave, na univerzite v Jene, pôsobil ako kňaz v Pešti, ako profesor na viedenskej univerzite, ako poradca vlády. Patrí do slovenskej klasicistickej literatúry, zapojil sa do slovenského národnobuditeľského hnutia. Písal poéziu, venoval sa vedeckej literatúre a zberateľskej činnosti. Bol zástanca československého jazyka. Písal po česky. Slávy dcéru predchádzalo dielo Básňe Jána Kollára.

#### Slávy dcera

Je to básnická skladba (teda dielo, ktoré je dlhšie ako báseň). Kompozícia: Předzpěv a päť spevov.

Názvy spevov:

1. spev: Sála / číta sa Zála/,

2. spev: Labe, Rén, Vltava/Rén to je rieka Rýn/,

- 3. spev: Dunaj,
- 4. spev: Léthé,
- 5. spev: Acheron.

Autora inšpirovala láska k Friderike Vilhelmíne(Míne) Schmidtovej, ktorú stretol na štúdiách v Jene. Evanjelici nemali v Uhorsku vysoké školy, a tak museli študovať v zahraničí. Druhým inšpiračným zdrojom bola myšlienka slovanskej vzájomnosti, ktorej tvorcom je sám Kollár. Predstaviteľom tejto myšlienky je aj Šafárik, podľa ktorého je pomenovaná univerzita v Košiciach.

Umeleckým vrcholom diela je Předzpěv. Z hľadiska formy je napísaný časomierou aj preto, lebo v klasicizme sa autori vracali do antiky a časomiera má antický pôvod. Spevy nie sú napísané časomierou, ale sylabotonickým veršovým systémom a majú formu sonetu, ktorý sa vtedy nazýval znelka(4,4.3,3 verše).

Témou skladby je putovanie lyrického hrdinu, ktorý sa vracia z Jeny cez územie obývané Slovanmi domov na Slovensko. Okrem LH vystupuje v diele hlavne Mína. Predspev: je žalospevom nad osudom Slovanov, zvlášť polabských, ktorí v minulosti žili v okolí Jeny a teraz sú už ponemčení. Ale autor hovorí aj o slobode, úcte k človeku a k národom. Štýl Predspevu je ozdobný, nadnesený, rečnícky.

- spev: názov Sála je rieka, ktorá preteká Jenou. Autor v speve spomína na krásne časy prežité s Mínou, lúči sa s milou i krajom a odchádza domov. Ľúbostné motívy sa prelínajú s vlasteneckými.

- spev a 3. spev je pomenovaný podľa riek. Autor putuje z Jeny údolím Labe cez Čechy do vlasti, k brehom Dunaja. Zachytáva svoje dojmy z polabských a pobaltských krajín i zo Slovenska. Hovorí o slávnej minulosti, kritizuje nesvornosť Slovanov, volá po jednote. Žiali nad rozchodom s Mínou.

- spev je pomenovaný podľa slovanského neba, kde sú vlastenci, ktorí sa zaslúžili o slovanský jazyk, kultúru. Nebom ho sprevádza Mína, ktorá sa mení na nadpozemskú bytosť, stáva sa dcérou bohyne Slávy, preto taký nadpis.

5. spev sa odohráva v pekle, tu básnik stretáva tých, ktorí škodili Slovanom. V 4. a 5. speve bol autor inšpirovaný renesančným autorom, ktorý sa volal Dante a ten v diele Božská komédia tiež putuje Peklom, Očistcom a Nebom. ( pre zaujímavosť nebo sa povie aj eden, paradiso a peklo je inferno - to, aby ste si rozšírili slovnú zásobu.

#### 12.5.2023 – Lyrická a epická poézia

Na vyučovacej hodine sme si so žiakmi prešli teóriu, čo je lyrická a epická próza, a porovnávali ju.

Je písaná viazanou rečou ale má dej - dá sa prerozprávať jej obsah

Žánre epickej poézie

Epická báseň – báseň, ktorá ma základne znaky rozprávania (dej, príbeh, hrdinov)

Lyricko – epická básnická skladba – prelínajú sa v nej lyrické aj epické prvky

Epos – rozsiahla epická básnicka skladba so širokým záberom deja a udalostí a hrdinských činoch (bohovia)

Balada - smutný až pochmúrny dej, má zvyčajne tragický koniec

Bájka – vymyslený príbeh s výchovným cieľom, zvieratá alebo neživé predmety konajú ako ľudia

Poéma – rozsiahla lyrickoepická básnická skladba, od eposu sa rozlišuje tým, že má aj lyrickú zložku

Romanca - epická báseň neveľkého rozsahu. Vznikla v stredovekom Španielsku ako ľudová epická pieseň. V období romantizmu sa začala využívať aj v literatúre, kde sa v mnohom priblížila balade. Na rozdiel od balady sa v romanci spracúva obvykle radostná, optimistická tematika.

Historické a hrdinské spevy

Ľudová historická pieseň - je druh piesne, ktorá je výtvorom neznámeho kolektívneho autora a zachovala sa ústnym podaním. Obsahom a melódiou vyjadruje city, nálady, myšlienky a túžby ľudí. Patrí medzi najstarší druh lyriky.

Členenie básnického textu

Verš - základná jednotka básnického rytmu. Spravidla je to jeden riadok básnického textu

Druhy veršov: 4.bod

Strofa – skupina veršov oddelená od druhej skupiny veršov medzerou

Druhv strof:

Sonet – 14 veršov (2 štvorveršia + 2 trojveršia)

Sládkovičová desaťveršová strofa

Stanca –  $8$  veršov

Spev – vyššia kompozičná jednotka ako strofa

Lyrická poézia

Lyrickým hrdinom v lyrických textoch je zvyčajne autor - tzv. autorský subjekt. Poznáme 3 typy lyrickej výpovede : bezprostredná (autoprezenčná) lyrika- vyjadrenie vnútorného stavu básnika, zachytáva jeho nálady a pocity (osobná, ľúbostné, vlastenecké, náboženské básne) predmetná lyrika- potláča subjektivitu, uprednostňuje opisy a postoje autora k vonkajšej skutočnosti.

PRÍRODNÁ LYRIKA – vyjadruje pocity, city lyrického hrdinu, ktoré vznikli pod silným vplyvom prírody.

OSOBNÁ LYRIKA - vyjadruje pocity, city lyrického hrdinu, jeho vnútorný svet. Najčastejšou témou intímnej lyriky je radosť, láska, smútok,...Ide o najväčší okruh básní. V rámci intímnej lyriky ešte osobitne vyčleňujeme rodinnú a ľúbostnú lyriku.

DUCHOVNÁ LYRIKA je pridržiavanie sa náboženskej tematiky, prežívanie osobných a spoločenských problémov, pochmúrny tón.

REFLEXÍVNA LYRIKA je, keď básnik uvažuje, zamýšľa sa nad tým, čo ho trápi, čo sa ho bezprostredne dotýka (citové problémy, spoločenské problémy,..)

SPOLOČENSKÁ LYRIKA je, keď básnik premýšľa o udalostiach, ktoré sa dohrávajú v spoločnosti. v ktorej žije a ktoré sa ho citovo dotýkajú.

# MILAN RÚFUS (1928)

M. Rúfus vo svojej tvorbe nadviazal na tradície symbolizmu

a neosymbolizmu. Hlavnými motívmi jeho poézie je: bolesť sveta, ohrozenie človeka, bolesť lásky, Boží súd.

Za najvyššie ľudské hodnoty považuje: materinskú lásku, domov, detstvo, prírodu, prácu. Známe básne: - Pri potoku, Na chotári malá jeseň sedí

M. Rúfus je jeden z najvýznamnejších predstaviteľov modernej slovenskej poézie. Už jeho prvá básnická zbierka Až dozrieme z roku 1956 sa stal medzníkom vo vývoji slovenskej poézie, prišla po schematickej, čierno-bielej literatúre. Obsahuje básne s témou: domova, detstva, prírody, poslanie poézie, sú tu aj protivojnové básne. Básne sú písané novým spôsobom. Využil aj voľný verš.

Zvony – zbierka, prevládajú motívy: zeme, prostého človeka zápasiaceho s každodenným údelom. Skladba sa vyznačuje skepsou, beznádejou, úzkosťou z ťažkých životných situácií: smrť, choroba. Báseň Zvony detstva

Stôl chudobných – zbierka, na jednoduchom človekovi vyzdvihuje: pracovitosť,

húževnatosť, múdrosť. Za najvyšší etický princíp považuje: prácu, prírodu a rodinný kraj. Je už vyrovnaný so životom a aj s tým, že k životu patrí aj bolesť a sklamanie

Rúfus písal verše aj k fotografiám a maľbám známych umelcov (Fulla, Bazovský) aj pre deti:

Modlitbičky, Nové modlitbičky, Zvieratníček

# MIROSLAV VÁLEK

Spolu s Rúfusom patrí k významným predstaviteľom slovenskej modernej poézie, obaja ovplyvnili celú mladú generáciu.

Nadviazal na avantgardné smery: surrealizmus, poetizmus, konštruktivizmus.

Vo svoje tvorbe využíva:- iróniu, sarkazmus, sebairóniu, paródiu

- netradičné metafory, personifikácie, slovné a zvukové hračky

- jeho básne sa dotýkajú rôznych sfér života

- základné motívy: poézia + láska, človek + svet

Jeho básne sú obľúbené a aj často zhudobnené, napr. báseň Jesenná láska zhudobnil a naspieval M. Žbirka. Ďalšie známe básne: Zápalky, Po písmenku, Smutná ranná električka, S hlavou v ohni, Večer

#### 26.5.2023 – Vlastná tvorba časomerných veršov

Časomerný veršový systém je založený na striedaní dlhých a krátkych slabík bez rýmov. Dĺžka slabiky je merateľná časom, časová jednotka na meranie relatívnej dĺžky slabiky sa nazýva MÓRA. Na vyslovenie krátkej slabiky je potrebná JEDNA MÓRA. Na vyslovenie dlhej slabiky sú potrebné DVE MÓRY.

KRÁTKA: na ktorej nie je dĺžeň

V próze vytvára členitosť textu veta (grafická podoba: najčastejšie text zaberá rozsah celého riadka strany); veta alebo niekoľko viet vytvárajú odsek. V básnickom diele člení text verš (grafická podoba: krátky alebo dlhší riadok básne; zvyčajne nie cez celý rozsah strany). Istý pravidelne sa striedajúci počet veršov vytvára osobitný celok – strofu. Každý verš má svoju vnútornú výstavbu. Verš sa skladá z menších jednotiek, ktoré sa nazývajú stopy (v časomiere tvorené dlhými a krátkymi slabikami). Tým, že sa vo verši pravidelne opakujú rovnaké stopy, sa v básni navodzuje rytmus. Norma, ktorá určuje, koľko bude mať ideálny verš počet slabík a koľko bude mať slabičných dĺžok, sa nazýva metrum.

Časomerný veršový systém je založený na striedaní dlhých a krátkych slabík, obyčajne bez rýmov. Základnou časovou jednotkou je móra, ktorá zodpovedá jednej krátkej slabike. Dlhá slabika sa vyslovuje v trvaní dvoch mór. Slabiky sa vo veršoch spájajú do stôp. Časomiera využíva najčastejšie štyri základné stopy trochej (-v); jamb (v-); spondej (--); daktyl (vv). Najznámejšími časomernými veršami sú hexameter (šesť stopový daktylo-spondejský verš) a pentameter (päťstopový daktylský verš). Striedanie hexametra s pentametrom vytvára tzv. elegické distichon. Podľa vzoru antickej poézie sa časomerný prozodický systém využíval v období klasicizmu aj v slovenskej pézii. V najväčšej miere našiel uplatnenie v tvorbe J. Hollého. (Časomieru využil aj J. Kollár v Předzpěve Slávy dcery napísanej po česky.) Časomiera je však v rozpore s prirodzenými zvukovými vlastnosťami slovenčiny, preto sa v slovenskej poézii natrvalo neuplatnila. Aj zde leží zem ta, před okem mým slzy ronícím, - v vl- - l - v v l- - l -v v l - - někdy kolébka, nyní národu mého rakev. - v v l - v vl - v v l - v v l - (J. Kollár, Slávy dcera) Sylabický prozodický systém (slabičný verš) Sylabický verš je založený na výskyte rovnakého počtu slabík vo verši. Na vytváraní rytmu verša sa zúčastňujú:

- 1. opakovanie rovnakého počtu slabík vo veršoch (rovnoslabičnosť);
- 2. intonačná prestávka rozdeľujúca verš na dve časti (dieréza);
- 3. združený rým;

#### 16.6.2023 – A.Sládkovič. Marína

Jeden z tvorcov novodobej slovenskej poézie Andrej Sládkovič, vlastným menom Braxatoris sa narodil v učiteľskej rodine 30.3. 1820.

Študoval na lýceu v Banskej Štiavnici. Živil sa súkromnými hodinami v meštianskych domoch. Tak sa dostal do zámožnej rodiny Píšlovcov, kde sa zaľúbil do ich dcéry Márie.

V roku 1840 študoval v Bratislave. Neskôr študoval v Halle, kde sa inšpiroval pri písaní filozoficko - reflexívnej básne Sôvety (rozhovory) v rodine Dušanovej. Po návrate z Nemecka pracoval ako vychovávateľ. Ťažko znášal rozchod s milovanou Máriou, ktorú vydali za medovnikára. Od roku 1847 pôsobil ako evanjelický farár v Hrochoti a Radvani, kde aj zomrel.

Revolúciu v roku 1848 privítal hymnickou básňou Zaspievam pieseň o slobodnej vlasti. Hoci sa na revolúcii priamo nezúčastnil, maďari ho istý čas väznili.

Skladba má 2 veľké časti:

1. lyricko – epická – zobrazuje nešťastnú lásku k Márií Pišlovej

2. reflexívno – symbolická – láska nadobúda nadosobný spoločenský charakter - tematicky sú najrozpracovanejšie 4 témy:

1. krása

2. láska k Maríne

- 3. láska k Slovensku
- 4. mladosť

kompozícia:

291 slôh po 10 veršov

1. téma:

Krása: - vyjadruje túžbu po kráse, splynutie predstavy krásy a Maríny - autor je opojený krásou a stelesnenie nachádza v dievčine

"Ja sladké túžby, túžby po kráse spievam peknotou nadšený,

a v tomto duše mojej ohlase

svet môj je celý zavrený:

z výsosti Tatier ona mi svieti,

ona mi z ohňov nebeských letí,

ona mi svety pohýna:

ona mi kýva zo sto životov:

No centrom, živlom, nebom, jednotou

Krás mojich moja Marína!"

- nachádzame tu aj autorove myšlienky o kráse, ktorú spája s mravnosťou a pravdou, človek sa ochudobňuje a vo svete, ktorý ho obklopuje, nevidí krásu.

"Beda, kto v mori vidí len vodu. kto nepočuje nemú prírodu. a v skaôách vidí len skaly."

Autor nemá oči len pre krásu duchovnú, intenzívne vníma krásu dievčaťa

2. téma:

Láska: - téma lásky rozvíja politický odkaz J. Kollára v básnickej skladbe Slávy dcéra. Kollár tu rozvíja myšlienku všeslovanskej vzájomnosti. Je to básnická skladba o láske k žene a slovanskej vlasti inšpirovaná láskou autora k Frederike Smidtovej. Ústrednou témou je láska, lyrický hrdina vyznáva lásku Míne, ktorá sa stáva Slávy dcérou. Láska, zaľúbenosť posúvajú 1. časť Slávy dcéry k preromantizmu.

V kráse Míny sa ukrýva krása Poľky, Srbky, Slovenky, Rusky, z čoho vyplýva, že ide o symbiózu osobného a slovanského u Kollára. U A. Sládkoviča ide o symbiózu osobného a slovenského. A. Sládkovič spája lásku k žene a k vlasti.

"Vlasť drahú ľúbiť v peknej Maríne, Marínu drahú v peknej otčine, A obe v jednom obiímať!"

Kollár rozdelí lásku na dve časti, oddeľuje lásku k vlasti a lásku k Míne - víťazí rozum a povinnosť (hlavný znak klasicizmu)

Sládkovič v Maríne vykreslil v 41. slohe jedno z najoriginálnejších vyznaní lásky v literatúre

Láska dvoch mladých ľudí v Maríne nenašla naplnenie; lyrický hrdina cíti, že jej hrozí nebezpečenstvo.

"Svety závistné medzi nás stali."

Moderne vyznieva obžaloba spoločnosti, v ktorej dievčina nemôže byť paňou svojho srdca a stať sa ženou muža, ktorého miluje

Ich láska bola z tohto sveta, preto nebola večná. No ušľachtilo básnik ďakuje za jej cit.

3. téma: Slovensko:

symbióza lásky k Míne a lásky k Slovanstvu u Kollára sa prevtelila

u Sládkoviča do symbiózy lásky k Maríne a lásky k Slovensku.

Slovensko je tu prítomné od Tatier až po Ostrihom, autor má vrúcny vzťah k Tatrám, Sitnu a Hronu. Jeho láska Marína sa mení na vidinu – vílu. Ich láska naráža na neprekonateľné spoločenské prekážky.

Uvedomuje si však, že jeho rozchod so ženou, ktorú ľúbi, neznamená koniec jeho povinnosti voči národu. U Kollára rozlúčka s Mínou neznamená rozchod, ale dávajú si sľub vernosti. Kollár túži po posmrtnom stretnutí s Mínou.

V 4. speve (Léthé) sa Mína mení na vílu a sprevádza autora po slovanskom nebi, kde sú všetci, čo priali Slovanom.

V 5. speve (Acheron) po slovanskom pekle, kde sa stretávajú s neprajníkmi slovanského národa.

Sládkovič v závere vyvyšuje lásku k pozemskému životu a rodnému kraju nad nadpozemskú blaženosť po boku víly Maríny. Spoznáva, že život je nekonečná premena a to mu vlieva novú silu a nádej. Pokúša sa nájsť princíp, ktorý by trvalejšie a hlbšie osvetľoval zmysel života pred prchavým ľúbostným citom. Nachádza ho v mladosti.

#### 4. téma: Mladosť:

mladosť nevníma ako fyzický vek, ale ako stav ducha, živú túžbu, zmeniť skutočnosť a uskutočniť svoje túžby a ideály. Toto je revolučné jadro Sládkovičovej filozofie života. Z tohto hľadiska odoláva volaniu víly Maríny, ktorá ho stále vábi do vĺn Hrona a večnosti. Premáha nával žiaľu, víťazí v ňom vôľa a povinnosť k životu.

Takto vyrovnaný dopísal Sládkovič záverečné slohy, v ktorých už niet bolesti a trpkosti, len blažená spomienka na krásu, lásku v poslednej 291.

slohe.

"Marína moja! Teda tak sme mv ako tie Božie plamene, ako tie kvety na chladnej zemi, ako tie drahé kamene; padajú hviezdy, aj my padneme, vädnú tie kvety, aj my zvädneme, a klenoty hruda kryje: Ale tie hviezdy predsa svietili, A pekný život tie kvety žili, A diamant v hrude nezhnije!".

#### Čitateľská gramotnosť – II.ročník

#### 3.4.2023 – J.G.Tajovský: Maco Mlieč

Interpretácia a analýza umeleckého diela, krátka epická próza. Predstavíme si život a dielo. J.G.Tajovského. A spoločne si pozrieme inscenáciu Maco Mlieč. Zobrazuie chudobných ľudí, ktorí živorili a predsa boli naplnení bohatstvom ľudského citu. Opisoval sluhov, učňov, sirotv. Kritizuje ľudí, ktorí si svoje nešťastie zapríčinili sami, pranieruje alkoholizmus. Útočí proti slovenskej pasivite Tvorí monografické poviedky, kde sa sústreďuje na jednu postavu, jej utrpenie. Tematizuje biedu. Neskôr písal ľudovýchovnú prózu, bol slovenský prozaik, dramatik, básnik, redaktor, učiteľ, úradník, politik.

Jozef Gregor Tajovský bol ako prozaik vedúcou osobnosťou druhej vlny slovenského literárneho realizmu a ako dramatik zakladateľom slovenskej realistickej drámy Jeho hry sú aj v súčasnosti súčasťou kmeňového repertoáru slovenských profesionálnych divadiel, vrátane.

#### 17.4.2023 - J.G.Tajovský: Maco Mlieč

#### Na dnešnej hodine sme si predstavili a charakterizovali postavy.

Maco Mlieč (Maco-zavalitá postava, Mlieč-vyzeral ako hrniec na mlieko) "Mliečnik bol už starší muž zhrbenej postavy a bol spoly hluchý. Bol krátky, široký, hrdla nič – akoby ho z pňa odťal. Čela skoro ani nemal, oči ako myš, nos ani gombička a celý preliaknutý; Maco Mlieč bol už 40 rokov prezývaný Mliečnikom, pretože sa podobal na hlinený hrniec na mlieko. Zomreli mu rodičia, gazda ho na piaty rok po ich smrti prestal vyplácať a Maco pracoval len za nocľah, stravu, nejaké kúsky odevu, kalíšok pálenky a tabak. Nepoznal cenu peňazí a myslel si, že gazda má s ním veľké výdavky, a preto ho

pokladal za dobrosrdečného a veľkorysého. Maco bol veľmi pracovitý a zastal každú robotu.

Ako mládenec sa o seba staral, ale keď mu mal 30 rokov, prestal sa holiť, česať, umývať a spával v maštali. Vyzeral tak zanedbane a špinavo, že s ním už ani sluhovia nechceli jedávať v spoločnej miestnosti.

Mal hrdzavé vlasy, oči ako myš, tvár mal prepadnutú dovnútra, vrchnú gambu na tri prsty odutú a uši nemal skoro žiadne. Správali sa k nemu ako k nedospelému, no Maco sa nikdy Gazda mal okolo 60 rokov a nikdy nešiel pešo ani na pole ani na lúku (bol pohodlný).

Mal guľatú tvár a brucho ako súdok. Bol veľmi bohatý a lakomý na všetkých okrem seba. Maca využíval na rôzne práce a o peniaze ho zdieral. Bol veľmi vypočítavý, no svojim spôsobom mal Maca rád. Autor v diele zvýraznil záujem o vnútorný život prostého človeka a zameral sa na sociálnu problematiku najnižších ľudových vrstiev. Autor zobrazil každodennú prácu hlavného hrdinu a preniká do jeho psychiky.

# 15.5.2023 - B.S.Timrava - Ťapákovci

Predstavenie žiakom život významnej slovenskej spisovateľky, hoci 45-minút je veľmi málo, študenti si čítali prichystané texty-jej životopis. Na začiatku hodiny sme si predstavili velikánku slovenskej literatúry, ktorá sa zaslúžila a jej rozvoj, a svojím skromným životom ovplyvnila mnoho dobrých a srdečných ľudí nsa Slovesnku a nielen na Slovensku ,ale aj v ostatných krajinách. Hoci nemala vysokoškolské vzdelanie, a stále sa utápala v problémoch finančných a problémoch tej doby, v ktorej žila. nezúfala si, tvorila....Pseudonym Timrava si zvolila podľa obľúbenej studničky, pri ktorej sedávala a písala. Svoj život strávila v dvoch dedinách, v rodnom Polichne a v Ábelovej, kde v rokoch 1919-1929 pracovala ako učiteľka v materskej škole. Odmietala sa vydať a ani neskôr toto rozhodnutie neoľutovala. Živila sa sama, avšak ako slobodná žena mala celý život existenčné problémy, lebo honoráre za tvorbu boli len symbolické. So sarkazmom zobrazila pomery v národne orientovanej slovenskej spoločnosti a kriticky opísala jej malomeštiacke neduhy. Svoju tvorbu začala veršovými pokusmi. V súbore umelecky nenáročných básní stvárnila najmä vlastné vnútorné citové krízy, ktoré práve prežívala. Už v týchto básňach ľúbostnej lyriky sa objavuje motív sklamania, dezilúzie, vytriezvenia, spojený s ironickým pohľadom, sebairóniou. Slovenská prozaička zomrela 27. novembra 1951 v Lučenci vo veku 84 rokov. Jej tvorbu ocenili v roku 1937 štátnou cenou za novelu Dve doby a v roku 1947 jej udelili titul národná umelkyňa.

Tvorba:

1. poviedky zo života dedinského ľudu:

Ťapákovci; Na jednom dvore

2. poviedky a novely zo života vidieckej inteligencie:

Za koho ísť? (prvé uverejnené dielo); Veľké šťastie; Bez hrdosti

3. poviedky a novely s vojnovou tematikou:

Hrdinovia; Skon Paľa Ročku

4. práce s autobiografickým charakterom:

Skúsenosť; Všetko za národ

5. divadelné hry:

Chudobná rodina; Páva

Ťapákovci

= jedna z najkritickejších poviedok slovenskej literatúry

= vonkajší dej poviedky dopĺňa vnútorný dej

= prevláda irónia, výsmech, satira, prezývky, ľudová reč, chronologická kompozícia

Skon Paľa Ročku

= poviedka

= prevládajú vojnové udalosti, ktoré tvoria len pozadie života hlavného hrdinu

= minimálny príbeh, prevládajú v diele otázky lásky a nelásky, viny a neviny, pýchy a pokory

Skúsenosť

= románová novela

= zážitky z pobytu v Dolnom Kubíne

# 29.5.2023 - B.S.Timrava - Ťapákovci

Na druhej hodine, znova venovanej B.S. Timrave sme, si predstavili jej dielo Ťapákovci. Najprv sme si pustili ukážku, ktorá je voľne prístupná na internete,

https://www.youtube.com/watch?v=mNkVWOK7FOY

oživili sme to aj videom od Baštrnga, aby študenti mohli porovnať jednotlivé rozdiely.

https://www.youtube.com/watch?v=Szm3GpCNlpI

ak by si chchel niekto, pozrieť.

#### Rozbor diela:

Paľo Ťapák - "žartovník" - najstarší z bratov, typický Ťapák, v zásade odpovedá na každú 20 otázku alebo pripomienku. Najšťastnejší by bol, keby mal od všetkých pokoj

Iľa Ťapáková - "kráľovná" - žena najstaršieho z bratov- Paľa. Je jediná, ktorá sa snaží zmeniť zaostalý, primitívny život ťapákovskej rodiny. Hnevá ju nerozhodnosť jej muža. Medzi ňou, mužom a ostatnými príslušníkmi rodiny dochádza k mnohým nedorozumeniam. Pre jej večnú nespokojnosť je u Ťapákovcov prezývaná kráľovnou. Odpoveďou na jej sťažnosti je vždy to isté. "Odjakživa je to tak a netreba to meniť." Je vzdelanejšia ako ostatní v rodine, pretože bola dva mesiace na školení v Sobote, kde sa vyučila za pôrodnú babicu. Vďaka tomu sa nad ostatných vyvyšuje, chce zrútiť staré obyčaje, odjakživa zakorenené u Ťapákovcov.

Anča Ťapáková - "zmija, mrzáčka" - je stará dievka. Je postihnutá na nohy a veľmi tým trpí. Je nespokojná a každému znepríjemňuje život, pretože sa cíti byť ukrivdená o radosť a lásku. Je to najtragickejšia postava diela, ktorá prežíva veľkú vnútornú drámu. Všetko čo robí navonok má korene hlboko v jej vnútri. Je citlivá a nežná, ale vnútorné nešťastie ju robí hašterivou, zádrapčivou, túži však po vlastnej rodine, ale zostáva jej len bôľ z radosti iných. Neustále sa púšťa do hádok s Iľou.

#### DEJ:

Ťapákovci žijú šestnásti v jednej izbe, natlačení jeden na druhom, v špine, nečistote, v zdusenom povetrí. Sú zaspatí, leniví vravieť i myslieť, lipnúci tupo na starom. Sú málovravní, každú odpoveď si musia dôkladne zvážiť. Novoty ich veľmi nezaujímajú. Iľa sa považuje za gazdinú, aj keď ostané ženy v dome s tým nesúhlasia. Najviac proti je Anča, aj ona by chcela rozkazovať a vždy robí presný opak toho, čo chce Iľa. Iľu nemá žiadna zo žien rada, ale tolerujú ju a nič nepovedia- veď sú to Ťapákovci. Iľa by rada zmenila niektoré zvyky, ale každému to je jedno. Chcela by postaviť nový dom, tvrdí, že v ich dome je nezdravé prostredie, zatuchnuto a preplneno.

Začala jar a chlapi sa rozhodujú, či začať prácu dnes, alebo sa radšej majú pridržiavať zvykov svojich predkov a začať orať až v piatok. A keďže sú Ťapákovci, rozhodnú sa, že orať začnú až v piatok, s tým rizikom, že v piatok bude už tvrdá zem a pluh im pôjde ťažko. Ku Ťapákovcom prišiel na návštevu Jano Fuzákovie.

Mrzáčka sa ihneď začervenala, pretože ho tajne miluje, ale keďže vie, že ju nikto nikdy nebude chcieť, tak len ticho a nenápadne sedí a šije čepce. Anča tú prácu nenávidí, ľutuje, že ona musí chodiť vždy v čiernom a iné ženy sa parádia. Jano sa chvíľu rozprával s Ťapákovcami a pri odchode sa dohodol s Miškom, najmladším z bratov Ťapákovcov, ktorý bol ešte slobodný, že zajtra mu príde pomôcť s prácou. Iľa zašla za svojím mužom Paľom do stajne a povedala mu, že buď si postavia nový dom a osamostatnia sa, alebo ona od neho odíde. Keď Paľo neodpovedal ani na tretí raz a radšej sa venoval čisteniu volov, Iľa sa rozhodla, že odíde. Ťapákovci sedeli večer pri stole. Navečerali sa, ale nemal kto po nich upratať, lebo Iľa nie je doma. Išla za pani rechtorkou. K Ťapákovcom prišla na návštevu Mara. Prišla vlastne kvôli Anči, pretože jej vyšívala čepiec. Anča ju však z duše

nenávidela, veď to bola manželka človeka, ktorého nadovšetko milovala, Jana Fuzákovie. Plná hnevu a nenávisti s ňou predsa len prehodila niekoľko slov. Po Maru prišiel k Ťapákovcom jej muž a spolu odišli domov. Odprevadiť ich šla Zuza, ktorá sa naspäť vrátila celá natešená, lebo na moste započula, ako sa Iľa sľúbila pani rechtorke do služby. Oznámila to celei rodine a o chvíľku im to potvrdila aj samotná Iľa.

Paľo odišiel do Ardieľa pásť ovce a aj Iľa odišla preč od Ťapákovcov slúžiť k rechtorke. Celé dni vyčkávala, kedy sa Paľo vráti domov. Myslela si, že ako náhle sa vráti, príde pre ňu a bude po jej vôli. Keď Paľo konečne prišiel do dediny, Iľa sa ho snažila upútať hlasným smiechom, aby vedel, že niečo nie je v poriadku. On však nereaguje – veď je Ťapák. Paľo šiel rovno domov. Chcel sa prezliecť, ale nemal čisté šaty, lebo mu ich nemal kto oprať. Tak si len umyl tvár a šiel k susedovi, kde sa delili o ovce. Il'a čakala Paľa celú noc, ale neprišiel. Na druhý deň ho videla ako ide v čistej košeli orať a veľmi sa nahnevala, lebo sa obávala, že si dokáže poradiť aj bez nej.

Nastal večer a Paľo večeral to, čo navarila Zuza. Anča doňho stále rýpala, aby si šiel po ženu, lebo im robí hanbu. Paľo ju však nepočúval. Anča poprosila Miška, ktorý bol jej miláčikom, aby jej podal pohár vody. On jej ho dal so slovami: "Bodaj si sa zadusila ňou!" V Anči to prasklo, rozplakala sa, pretože Miško, jediný, ktorý ju mal rád, sa teraz takto obrátil. Bola zúfalá. Mišo odišiel, ona sa však plazila za ním, keď o ňu náhodou zakopol prichádzajúci Jano. Aj s ním sa pohádala, i keď on jej zle nechcel.

Jano sa s Ťapákovcami zabával dlho do noci, až kým Jano nepovedal Paľovi, že za jeho ženou chodí Ďuro Úvodovie. Paľo sa nahneval a šiel si po ženu. Prikázal jej, aby sa vrátila, no ona tvrdohlavo trvala na tom, že ostane slúžiť až do konca roka. Veď dala sľub. Paľo to po niekoľkých pokusoch vzdal a odišiel. Po niekoľkých dňoch prišlo Ile predvolanie od notára. Tak sa tam vybrala a bolo jej oznámené, že si musí vybrať medzi službou v škole a dedinskou babou. Vykonávala totižto dve služby naraz, čo sa nesmelo a tak si Iľa vybrala byť babu. Iľa teda opustila školu, šla do Jablonckov, kde o týždeň za ňou prišiel i Paľo. K jej komôrke pristaval nový dom a Iľa bola konečne spokojná. Okrem nej boli spokojní aj ostatní Ťapákovci. Konečne mali pokoj, nikto im nekázal nič robiť. A navyše sa v jednej izbe tlačili už iba štrnásti. Jediný kto stále nebol šťastný bola Anča. Ta preklínala mysliac na Jana svoje narodenie i život ... Nakoniec to vyrieši pán notár, ktorý povie, že Iľa nesmie byť aj slúžkou, aj pôrodnou babou v dedine. Teda prestane slúžiť, pôjde ku rodičom domov, uprace tam a hovorí, ako s Paľom v lete postavia dom. Poviedka má šťastný koniec. Mišo už nespomína na Katku, a predsa Anča mrzáčka, keď večer sama ostane, pozerá očami plnými vášne a beznádejnosti do obloka, z ktorého vidno biely uhoj domu Jana Fúzakovie, spínajúc malé, nezrobené ruky, lká: "Bodaj som nebola prišla na svet, bodaj nikdy nie..!"

#### 5.6.2023 – M.Kukučín: Dom v stráni

Martin Kukučín, (vlastným menom Dr. Matej Bencúr) (\* 17. máj 1860, Jasenová – † 21. máj 1928, Pakrac, Chorvátsko) bol slovenský prozaik, dramatik a publicista. Bol

najvýznamnejším predstaviteľom slovenského literárneho realizmu, zakladateľ modernej slovenskej prózy.

Narodil sa v sedliackej rodine ako syn Jána Bencúra Juriša a Zuzany, rodenej Paškovej. Mal dvoch bratov a jednu sestru. Vzdelanie získal na slovenskom gymnáziu v Revúcej, Martine a v Banskej Bystrici, gymnázium navštevoval v Kežmarku a dokončil v Šoproni. Chcel sa prihlásiť na teologickú fakultu v Bratislave, no kvôli protislovenskej atmosfére, ktorá na fakulte vládla, sa napokon rozhodol pre štúdium na lekárskej fakulte v Prahe.

Dom v stráni – HLAVNÉ POSTAVY:

#### **MATE BERAC:**

Hrdý sedliak, predstavuje patriarchálny spôsob života na dedine. Celý život ťažko pracoval, bojoval s ťažkými podmienkami. Je sebavedomý, v spoločnosti i v rodine sa teší veľkej autorite. Je starostlivý a múdry otec i starostlivý gazda – má najkrajšie vinice. Jeho životnou filozofiou je zachovanie tradícií. Jeho deti s ním však v tomto nesúhlasia. Syn Ivo chce odísť do Ameriky (hoci je dedičom, chce sa osamostatniť- má už svoju rodinu, ale v rodičovskom dome mu nič nepatrí). Dcéra Matija sa zas vydá do mesta - za murára. Aj Katica mieri vyššie – nechce sa vydať za obyčajného sedliaka, ale do panského domu.

#### ŠORA ANZULA

Vdova po kapitánovi Dubčićovi, bohatá zemianka, veľmi šikovná, dokázala zveľadiť majetok po mužovej smrti. Svojho syna vychovávala s materinskou láskou, bola na neho hrdá, ale uvedomovala si aj jeho chyby. Ľudia si ju vážia, chodia sa k nej radiť, lebo vedia, že je spravodlivá.

#### Dom v stráni – DEJ:

Základným motívom románu je láska a smrť. Na panskom plese očarí Katica svojou krásou mladého zemana Nika. Katica sa kvôli nemu rozíde so sedliackym mládencom Paškom Bobicom.

Proti láske mladých sa postavia obe rodiny, najmä Katicin otec, Mate Berac. Katicu má zo svojich detí najradšej – nedovolí, aby bola hračkou v rukách pánov. Tvrdí, že medzi pánom a sedliačkou nemôže byť naozajstná láska, po čase z nej ostane iba sklamanie a zničená povesť aj budúcnosť dievčaťa.

Aj šora Anzula vybrala pre Nika inú nevestu, Doricu Zorkovičovú. Dorica je chudobné dievča, ale pochádza zo zemianskeho rodu a práve šora Anzula jej zabezpečila vzdelanie. Šora Anzula dúfa, že Niko predsa len zmení svoje rozhodnutie a napokon sa ožení s Doricou. Napriek tomu sa však rozhodne, že keď si to Niko bude naozaj želať, prijme Katicu za svoju nevestu. Presvedčí aj Mateho, aby sa nestaval proti Nikovi a Katici. Dohodnú sa, že im dovolia schádzať sa a lepšie sa spoznať. Domnieva sa, že aj tak sa skôr či neskôr rozídu, lebo prídu na to, že sa k sebe nehodia.

Po čase začne aj Niko viac uvažovať o svojej láske. Všimne si, že Katica zdedila niektoré

nepríjemné vlastnosti po svojej vypočítavej a ctižiadostivej matke. Začína pochybovať, čo je u Katice na prvom mieste - či láska k nemu a či túžba byť paňou na dubčićovskom panstve. Od svadby so sedliačkou ho odhovára i priateľ Zandome.

Šora Anzula zorganizuje hostinu, na ktorú pozve Katicu i Doricu a Niko má tak možnosť obe dievčatá porovnávať. Katica sa mu zdá naivná, v panskej spoločnosti neohrabaná, kým Dorica jemná, kultivovaná, so spoločenským taktom. Situáciu ešte dovŕši výbuch Katicinej žiarlivosti. Vracia Katici slovo, ale necháva jej čas, aby si našla iného - kvôli rečiam. Katica je nahnevaná, ale Mate jej pripomenie, že aj ona sa vzdala svojej lásky – Paška Bobicu bez veľkých výčitiek svedomia.

Mate Berac umiera. Okolo jeho postele sa zíde celá rodina i všetci známi. Katica sľúbi otcovi, že sa vydá za Paška.

Smrť Mateho -- v zime -- symbolizuje pominuteľnosť všetkých starostí, radostí a životných perspektív, symbolizuje zánik patriarchálneho zriadenia; atmosféra v okolí umierajúceho, pokora jeho najobľúbenejšej i naspurnejšej dcéry Katice, ktorá prijíma lásku najprv odmietnutého Paška, naznačuje ľudské zmierenie postáv.

Autor sympatizuje sympatizuje s postavou Mate Beraca a s hodnotami, ktoré reprezentuje úcta k práci a k pôde (keď cíti, že sa blíži jeho smrť, pokladá si za povinnosť rozlúčiť sa s pôdou, s poliami, s vinicami). Autor si však uvedomuje, že tento svet je už odsúdený na zánik. Vie, že budúcnosť patrí podnikateľom, ako je Zandome, jeho morálku však

Zandome nemá dôveru v nevzdelaného težaka, dokonca ani obchod by mu nezveril do ruky. Zaujíma ho len zisk. "Slovám neverím a oduševňovať sa neviem. Ale verím čísliciam..." Vie oceniť ženskú krásu jediným pohľadom a neváhal by spáchať dáky hriech so sedliačkou, ale nikdy by neurobil to, čo chce Niko - zobrať si sedliačku.

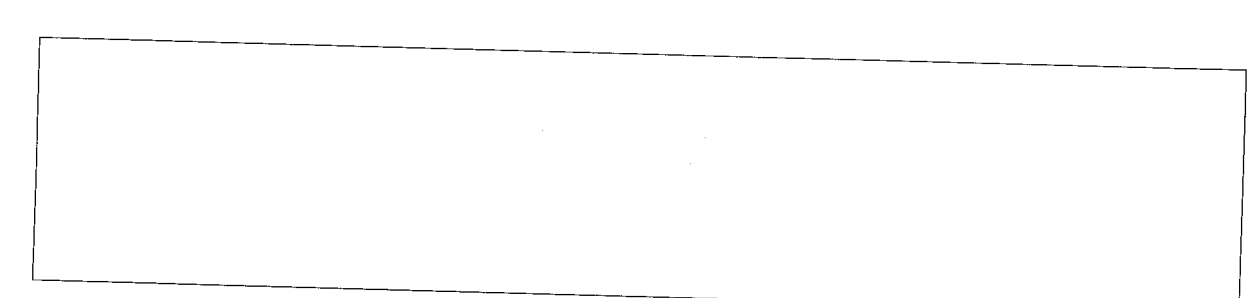

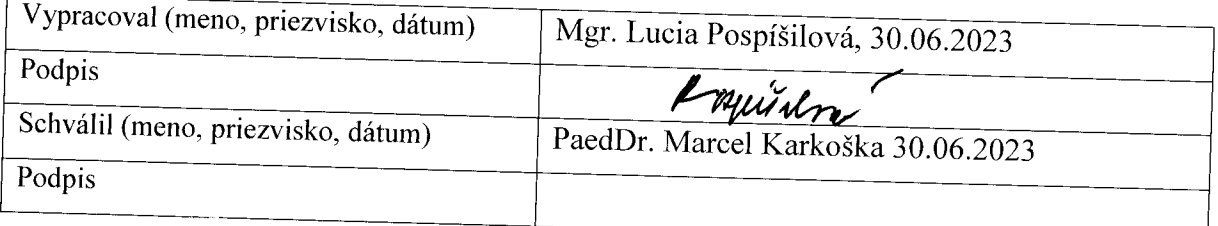

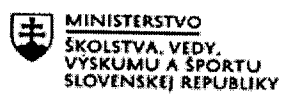

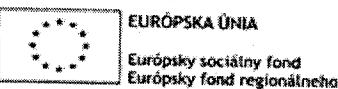

rozvoja

**OPERAČNÝ PROGRAM ĽUDSKÉ ZDROJE** 

# Štvrťročná správa o činnosti pedagogického zamestnanca pre štandardnú stupnicu jednotkových nákladov "hodinová sadzba učiteľa/učiteľov podľa kategórie škôl (ZŠ, SŠ)- počet hodín strávených vzdelávacími aktivitami ("extra hodiny")"

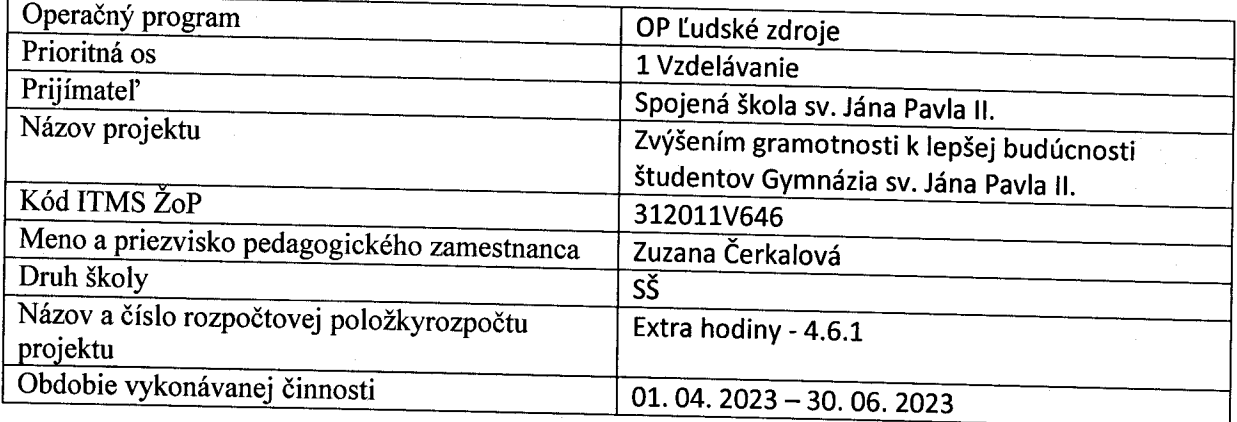

#### Správa o činnosti:

Biobádateľ - 2. ročník

03. 04. 2023 – Dôkaz glukózy v moči – laboratórne cvičenie

03. 04. 2023 – Dôkaz glukózy v moči – laboratórne cvičenie

Vyučujúci pripraví metodický materiál pre žiakov.

Hlavným cieľom je dokázať (ne)prítomnosť glukózy v rannom moči.

Žiaci pracujú vo dvojiciach podľa pokynov v zadaní protokolu. Vyučujúci koordinuje ich prácu. Žiaci vyslovia závery zo svojho pozorovania.

17.04.2023 – Čo prezrádza moč? – laboratórne cvičenie

17.04.2023 – Čo prezrádza moč? – laboratórne cvičenie

Vyučujúci pripraví metodický podklad pre žiakov a namieša štyri "vzorky" moču. Tri vzorky prestavujú moč človeka s diagnózou (jablkový džús = cukrovka, voda s kvapkou červeného atramentu = močové kamenie, čierny čaj s hladkou múkou = zápal) a jedna vzorka je kontrolná (rumančekový čai).

Úlohou žiakov je pomocou predložených parametrov vyhodnotiť vzorky moču a určiť diagnózu. V závere prebehne diskusia o možnostiach prevencie daných chorôb a o ich klinickom prejave.

24. 04. 2023 – Zmyslová sústava človeka – laboratórne cvičenie

24. 04. 2023 - Zmyslová sústava človeka - laboratórne cvičenie

Vyučujúci pripraví pracovný list k laboratórnemu cvičeniu.

Cieľom cvičenia je dokázať slepú škvrnu oka, zrenicový reflex a vykonať Brustmanov test.

Žiaci pracujú vo dvojiciach (zrenicový reflex), samostatne (dôkaz slepej škvrny a Brustmanov test). V rámci Brustmanovho testu vyučujúci meria žiakom čas.

V závere žiaci prezentujú a vyhodnocujú svoje výsledky a zistenia. Porovnávajú ich. Vyučujúci koordinuje ich prácu a prezentáciu.

15.05.2023 - Výpočet minútového objemu srdca

15.05.2023 - Step-up test

Vyučujúci pripraví pracovný list, vysvetlí žiakom cieľ cvičenia a koordinuje prácu žiakov.

Cieľom cvičenia je, nameraním tepovej frekvencie srdca v pokoji a v rôznych intervaloch po záťaži, zistiť úroveň fyzickej zdatnosti.

V závere žiaci analyzujú zistené výsledky.

05. 06. 2023 – Výpočet minútového objemu srdca

05. 06. 2023 – Výpočet minútového objemu srdca

Vyučujúci pripraví podklady pre žiakov a vysvetlí im cieľ cvičenia.

Žiaci majú informáciu, koľko krvi priemerne pretečie srdcom za jednu minútu, resp. koľko krvi prečerpá srdce pri jednom sťahu. Úlohou žiakov je namerať si svoju tepovú frekvenciu: v pokoji, bezprostredne po záťaži, minútu po záťaži, dve minúty po záťaži... Následne žiaci vypočítajú, koľko krvi prečerpalo ich srdce v jednotlivých momentoch. Výsledky porovnávajú. Následne prebehne diskusia, porovnanie výsledkov medzi žiakmi.

19.06.2023 - Reflexná činnosť

19.06.2023 - Reflexná činnosť

Vyučujúci pripraví podklady pre žiakov (zadanie úloh).

Vyučujúci žiakom vysvetlí cieľ a princíp cvičenia. Úlohou žiakov je poznať a overiť reflexy nervovej sústavy človeka. Žiaci majú poznať, o čom nás informuje ich prítomnosť, resp. čo signalizuje, ak má človek dané reflexy slabé alebo sa vôbec nevyskytnú.

### Environmentálne praktiká - 1. ročník

14. 04. 2023 - Diskusia, odporúčania

Žiaci diskutujú o skúsenostiach pri realizácii aktivít za uplynulé obdobie. Prejavili spokojnosť napr. s aktivitou, v rámci ktorej sa šili, plnili a do tried na parapetné dosky sa umiestňovali valčeky, ktoré majú zabraňovať zbytočným únikom tepla z miestnosti.

Témou hodiny bola aj analýza zberu triedeného odpadu.

Na základe nadobudnutých skúsenosti vyslovili žiaci odporúčania pre ďalšie obdobie. V triedení odpadu chceme naďalej pokračovať. Pripravíme a zrealizujeme argumentačnú hru, noc v škole, dotazník zameraný na úroveň šetrenia energiami doma a v škole a pod.

21. 04. 2023 - Tvorba nápisov k vypínačom svetla, žalúziám a pod.

Naším cieľom je šetriť energiami, čím ušetríme aj finančné prostriedky školy. Najjednoduchšie a najbežnejšie činnosti vedia ušetriť veľa. Napr. zhasínanie svetla, keď to už nie je potrebné, správne používanie (otváranie a zatváranie) žalúzií, šetrenie vodou a pod. Aby sme na to pamätali a nezabúdali na to, vyrobili žiaci motivačné nápisy k vypínačom svetla a pod. V nasledujúcom období ich rozmiestnime v triedach, sociálnych zariadeniach a pod.

05. 05. 2023 - Analýza práce, kontrola, spätná väzba

Vyučujúci vedie diskusiu žiakov zameranú na analýzu doposiaľ realizovaných aktivít v rámci programu.

Metódou brainstormingu a riadenej diskusie majú žiaci zhodnotiť, ktoré aktivity sa im už podarilo realizovať a ktoré v najbližšom období (do konca školského roka) chcú stihnúť, koho k realizácii aktivít prizvú, aké pomôcky budú potrebovať a pod.

12.05.2023 – Motivačné nápisy, tvorba

Motivačné nápisy sme už vyrábali (viď Správu z 21. 04. 2023). Dnes ich ešte dokončíme a nalepíme do ďalších učební a tried.

Tvorba a dokončenie nápisov je práca (činnosť), počas ktorej vieme diskutovať a vysloviť očakávania, ktoré majú nápisy priniesť: Ozaj budeme svietiť svetlo len vtedy, keď to bude nevyhnutné? Budeme si všímať, či je svetlo počas vyučovania či prestávky zapnuté len vtedy, keď je to nevyhnutné? Pomôže nám zatváranie dverí a správne vetrenie pri úspore tepla? Osvojíme si tieto úkony a stanú sa pre nás automatickými? a pod.

19.05.2023 – Tvorba "eko" posolstva pre školu

Vyučujúci koordinuje diskusiu žiakov, ktorej cieľom je naformulovať tzv. "eko" posolstvo vyplývajúce z doposiaľ realizovaných aktivít. Zamýšľajú sa nad otázkami: Čo je naším cieľom? Aký bol/je výber našich aktivit? Prečo tieto aktivity robíme? Kam smerujeme? Čo chceme na konci obdobia dosiahnuť?

26.05.2023 - Hádaj, čo vidím? Mikroskopovanie

Vyučujúci pripraví pomôcky a materiál na mikroskopovanie a koordinuje prácu žiakov. Trvalé preparáty prinesie aj jedna žiačka, ktorá si ich súkromne zakúpila. Žiaci zhotovia preparáty a ich úlohou je určiť, čo pod mikroskopom vidia. Pozorovaný objekt žiaci odfotia digitálnou kamerou a fotky uložia do PC. Vytvoria si tak malú digitálnu zbierku pozorovaných objektov.

09.06.2023 – Prezentácia "eko" posolstva

Žiaci v riadenej diskusii prezentujú a diskutujú o výsledkoch aktivít, ktoré boli v priebehu tohto šk. roka zrealizované. Čo sa podarilo, čo nie a čo sa presúva do ďalšieho šk. roka. Vyučujúci zadá žiakom úlohu, aby v jednej vete sformulovali myšlienku pre ostatných žiakov, ktorou vyjadria význam ochrany životného prostredia a povzbudia ich k aktivite.

16.06.2023 – Spätná väzba na realizované aktivity. Záverečné vyhodnotenie aktivít. V rámci poslednej hodiny prebehla diskusia, kedy žiaci spoločne komunikovali výsledky svojej celoročnej práce a naplnenie stanovených cieľov. Metódou brainstorming prezentovali žiaci, čo sa podarilo urobiť a čo sa nestihlo. Prezentovali aj prínos aktivít či už pre nich samých, ale aj pre školu či spoločnosť a prírodu. Odzneli aj pripomienky na vylepšenie.

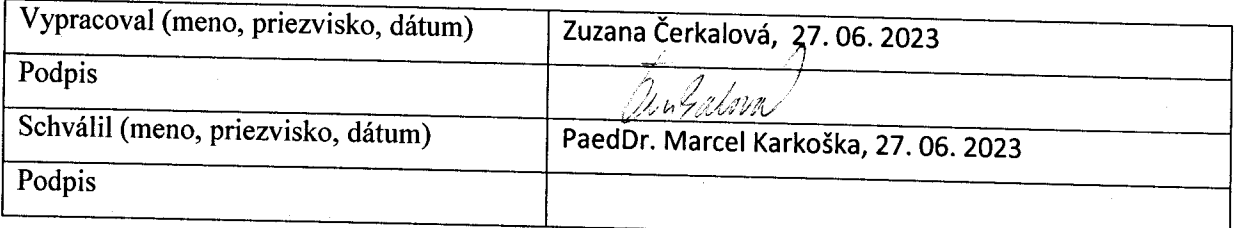

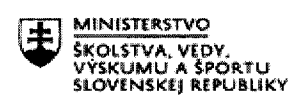

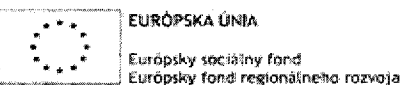

**OPERAČNÝ PROGRAM** ĽUDSKÉ ZDROJE

# Mesačná správa o činnosti pedagogického zamestnanca pre štandardnú stupnicu jednotkových nákladov, hodinová sadzba učiteľa/učiteľov podľa kategórie škôl (ZŠ, SŠ)- počet hodín strávených vzdelávacími aktivitami ("extra hodiny")"

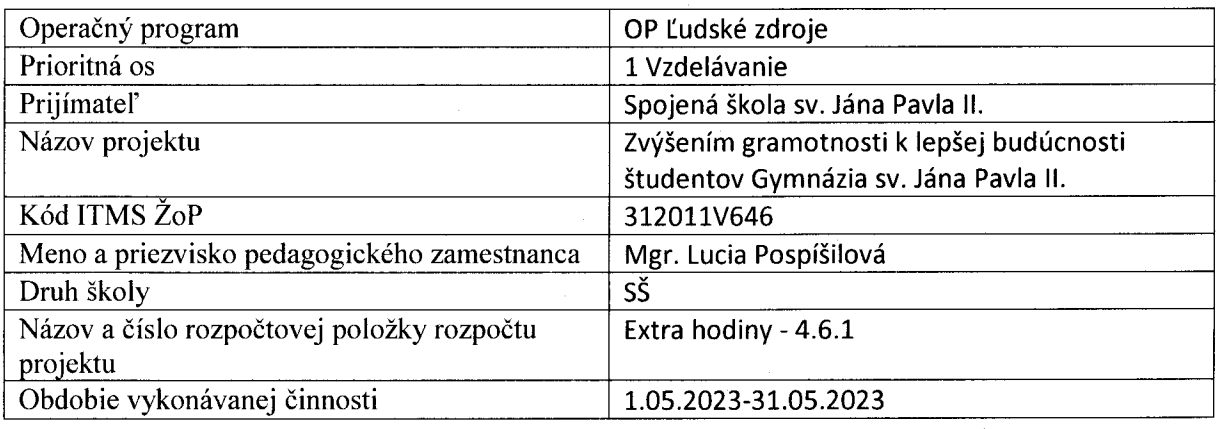

#### Finančná gramotnosť – I.ročník

#### 29.5.2023 – Zodpovednosť pri nákupe

Ak nakupujete online, prostredníctvom telefónu, zásielkového obchodu, katalógu alebo od podomového predajcu, pred uskutočnením nákupu vám musia byť poskytnuté aj tieto podrobnejšie informácie:

e-mailová adresa obchodníka,

akékoľvek obmedzenia týkajúce sa dodania tovaru v niektorých krajinách,

právo zrušiť objednávku do 14 dní,

dostupný popredajný servis,

mechanizmy riešenia sporov,

registračné číslo obchodníka v obchodnom registri,

odborný titul a informácie o obchodníkovi týkajúce sa DPH (v uplatniteľnom prípade),

profesijné združenie, ktorého je obchodník členom (v uplatniteľnom prípade).

V prípade takýchto nákupov nezabudnite na to, že nemusíte zaplatiť žiadne náklady súvisiace s dodaním ani iné poplatky, o ktorých ste neboli vopred informovaní.

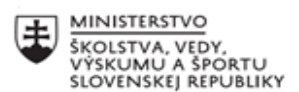

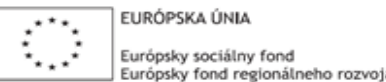

# **Štvrťročná správa o činnosti pedagogického zamestnanca pre štandardnú stupnicu jednotkových nákladov "hodinová sadzba učiteľa/učiteľov podľa kategórie škôl (ZŠ, SŠ) - počet hodín strávených**  vzdelávacími aktivitami ("extra hodiny")"

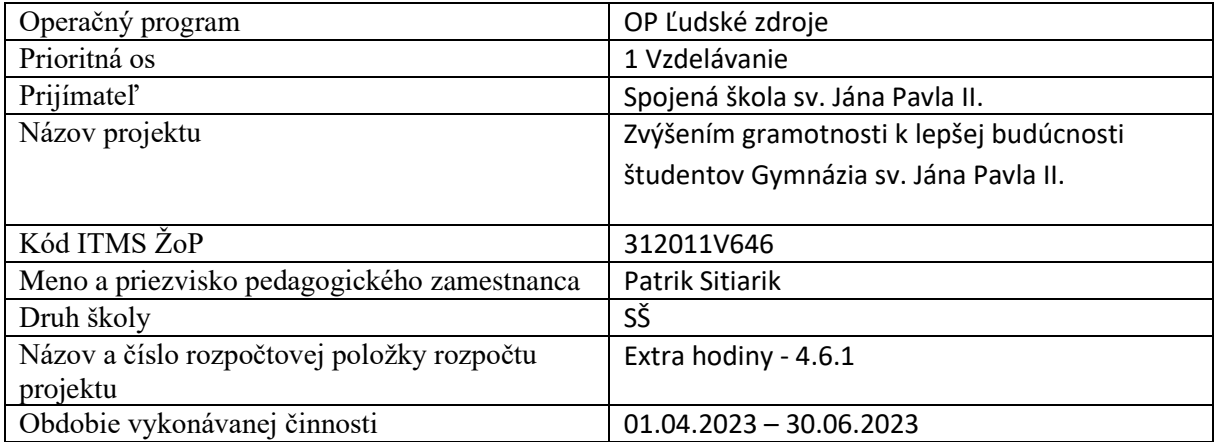

#### **Správa o činnosti**:

*IVX - Informatika v praxi – 2. ročník - 2 hodiny/týždeň*

13. 04. 2023 Základy 3d vizualizačného programu Onshape. Nákres podľa predlohy a základne nástroje programu Onshape. Porovnanie s konkurenčným softvérom a stanovanie základných merných jednotiek programu.

13. 04. 2023 Základy 3d vizualizačného programu Onshape. Nákres podľa predlohy a základne nástroje programu Onshape. Porovnanie s konkurenčným softvérom a stanovanie základných merných jednotiek programu.

20. 04. 2023 3D vizualizačný program Onshape. Použitie zrkadlenia v rámci skice na 2D výkrese. Taktiež použitie zrkadlenia pri hotovom 3D modeli a následne aplikovanie v rámci celku. Zrkadlenie podľa osi alebo podľa iného modelu na ploche.

20. 04. 2023 3D vizualizačný program Onshape. Použitie zrkadlenia v rámci skice na 2D výkrese. Taktiež použitie zrkadlenia pri hotovom 3D modeli a následne aplikovanie v rámci celku. Zrkadlenie podľa osi alebo podľa iného modelu na ploche.

04. 05. 2023 3D vizualizačný program Onshape. Text umiestnení na krivke a jeo následne vytiahnutie do priestoru. Práca s textom a obtekaním okolo existujúceho modelu. Vnorenie a extrudovanie textu do existujúceho modelu.

04. 05. 2023 3D vizualizačný program Onshape. Text umiestnení na krivke a jeo následne vytiahnutie do priestoru. Práca s textom a obtekaním okolo existujúceho modelu. Vnorenie a extrudovanie textu do existujúceho modelu.

11. 05. 2023 3D vizualizačný program Onshape. Výpočet veľkosti rôznych súborov, exportovaných v programe Onshape. Veľkosť súboru stl, veľkosť súboru obj a veľkosť súboru svg. Nahrávanie exportovaných súborov do programu inkscape.

11. 05. 2023 3D vizualizačný program Onshape. Výpočet veľkosti rôznych súborov, exportovaných v programe Onshape. Veľkosť súboru stl, veľkosť súboru obj a veľkosť súboru svg. Nahrávanie exportovaných súborov do programu inkscape.

25. 05. 2023 3D vizualizačný program Onshape. Vektorizácia objektu v programe Inkscape ( Krivka na cestu) a následné vloženie do Programu Onshape. Vektorový objekt vytiahnutý do priestoru a zvarený s pôvodným 3D modelom. Použitie v rámci rôznych fotnov písma, či jednoduchých 2D obrázkov.

25. 05. 2023 3D vizualizačný program Onshape. Vektorizácia objektu v programe Inkscape ( Krivka na cestu) a následné vloženie do Programu Onshape. Vektorový objekt vytiahnutý do priestoru a zvarený s pôvodným 3D modelom. Použitie v rámci rôznych fotnov písma, či jednoduchých 2D obrázkov.

01. 06. 2023 3D vizualizačný program Onshape – záverečné opakovanie. 3D vizualizačný program Onshape. Štruktúrovaný objekt v prostredí Onshape a štruktúrovaný objekt v prostredí Thinkecad. Porovnanie práce na modeli stiahnutom z ľubovoľnej domény a na objekte. Funčnosť pmodelu pri vloženie do programu pre slicovanie (rezanie) a nasludujúca 3d tlač modelu. Porovnanie problémov pri importe pmodelu do rozličných programov.

01. 06. 2023 3D vizualizačný program Onshape – záverečné opakovanie. 3D vizualizačný program Onshape. Štruktúrovaný objekt v prostredí Onshape a štruktúrovaný objekt v prostredí Thinkecad. Porovnanie práce na modeli stiahnutom z ľubovoľnej domény a na objekte. Funčnosť pmodelu pri vloženie do programu pre slicovanie (rezanie) a nasludujúca 3d tlač modelu. Porovnanie problémov pri importe pmodelu do rozličných programov.

15. 06. 2023 3D vizualizačný program Onshape – záverečné hodnotenie. Microbit v kombinácií s programom Thinkercad, prípadne Onshape. Návrh usporiadanie a rozloženie presne podľa parametrov fyzického modelu Microbit. Vizualizácia modelu vo vývojovom prostredím náseldna tlač a preverenie funkčnosti komponentu priamo na fyzickom zariadení Micorbit. V tomto základe je použitá stavenice Microbit BBC 2.

15. 06. 2023 3D vizualizačný program Onshape – záverečné hodnotenie. Microbit v kombinácií s programom Thinkercad, prípadne Onshape. Návrh usporiadanie a rozloženie presne podľa parametrov fyzického modelu Microbit. Vizualizácia modelu vo vývojovom prostredím náseldna tlač a preverenie funkčnosti komponentu priamo na fyzickom zariadení Micorbit. V tomto základe je použitá stavenice Microbit BBC 2.

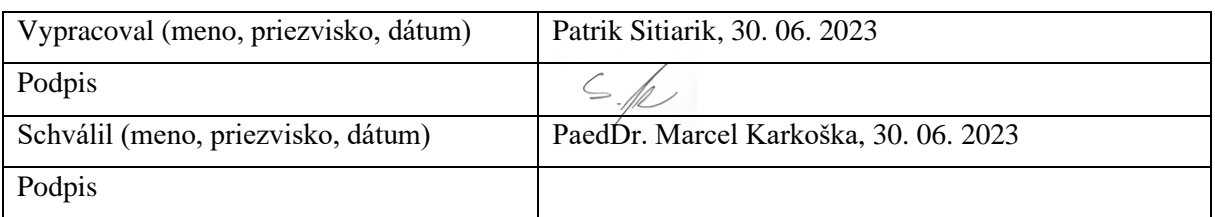

# **Pokyny k vyplneniu Štvrťročnej správy o činnosti pedagogického zamestnanca pre štandardnú stupnicu jednotkových nákladov "hodinová sadzba učiteľa/učiteľov podľa kategórie škôl (ZŠ, SŠ)- počet**  hodín strávených vzdelávacími aktivitami ("extra hodiny")"

v**ypĺňa sa pri využívaní štandardnej stupnice jednotkových nákladov hodinová sadzba učiteľa/učiteľov podľa kategórie škôl (ZŠ, SŠ) - počet hodín strávených vzdelávacími aktivitami ("extra hodiny") -<http://www.minedu.sk/zjednodusene-vykazovanie-vydavkov/>**

1. V riadku Prijímateľ - uvedie sa názov prijímateľa podľa zmluvy o poskytnutí nenávratného finančného príspevku (ďalej len "zmluva o NFP")

2. V riadku Názov projektu - uvedie sa úplný názov projektu podľa zmluvy NFP, nepoužíva sa skrátený názov projektu

3. V riadku Kód ITMS ŽoP - uvedie sa kód ŽoP podľa ITMS2014+ - vyplní prijímateľ

4. V riadku Meno a priezvisko zamestnanca – uvedie sa meno a priezvisko pedagogického zamestnanca ktorý predmetnú činnosť vykonával

5. Druh školy – uvedie sa škola, na ktorej bola realizovaná vzdelávacia aktivita (ZŠ I. stupeň, ZŠ II. stupeň, SŠ)

6. V riadku Názov a číslo rozpočtovej položky projektu - uvedie sa názov a číslo rozpočtovej položky podľa zmluvy o NFP

7. V riadku Obdobie vykonávania činnosti – uvedie sa obdobie, za ktoré sa štvrťročná správa o činnosti predkladá. Obdobie sa uvádza v nasledovnom formáte DD.MM.RRRR – DD.MM.RRR, ( napr.01.01.2018 – 31.03.2018)

8. V riadku Správa o činnosti - uvedú a popíšu sa činnosti, ktoré pedagogický zamestnanec vykonával v rámci "extra hodín"; t.j. názov vzdelávacej aktivity - extra hodiny - uvedie sa názov vyučovacieho predmetu, na ktorom boli realizované vyučovacie hodiny nad rámec hodín financovaných zo štátneho rozpočtu v danom štvrťroku za každý mesiac samostatne . Ide o činnosti, ktoré boli zabezpečované nad rámec hodín financovaných zo štátneho rozpočtu. Tieto činnosti musia byť v súlade so štatutárom školy potvrdeným menným zoznamom učiteľov a počtom hodín jednotlivých učiteľov, ktorí zabezpečovali/realizovali zvýšené hodiny vzdelávacích aktivít

9. V riadku Vypracoval – uvedie sa celé meno a priezvisko zamestnanca, ktorý štvrťročnú správu o činnosti vypracoval a dátum vypracovania štvrťročnej správy o činnosti

10. V riadku Podpis – zamestnanec, ktorý štvrťročnú správu o činnosti vypracoval sa vlastnoručne podpíše, (nie je možné použiť faximile pečiatky)

11. V riadku Schválil - uvedie sa celé meno a priezvisko zamestnanca, ktorý štvrťročnú správu schválil (štatutárny zástupca školy) a dátum schválenia štvrťročnej správy o činnosti

12. V riadku Podpis – zamestnanec, ktorý štvrťročnú správu o činnosti schválil sa vlastnoručne podpíše, (nie je možné použiť faximile pečiatky).